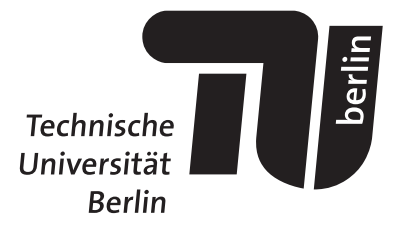

## Simulation von Röntgenstreubildern dreidimensionaler Nanostrukturen für eine vergleichende Analyse von Holographie und iterativer Phasenrekonstruktion

**BACHELORARBEIT** 

vorgelegt von Felix Frederik Zimmermann Matrikel-Nr. 343004

Erstgutachter: Prof. Dr. Thomas Möller Zweitgutachter: Prof. Dr. Peter Zimmermann

4. März 2017

Technische Universität Berlin Fakultät II - Mathematik und Naturwissenschaften Institut für Optik und Atomare Physik

Hiermit erkläre ich, dass ich die vorliegende Arbeit selbstständig und eigenhändig sowie ohne unerlaubte fremde Hilfe und ausschließlich unter Verwendung der aufgeführten Quellen und Hilfsmittel angefertigt habe.

Datum / Unterschrift

# Kurzfassung

Kohärente Röntgenstreuung mit hochintensiven Pulsen bietet einen neuen Ansatz die geometrische Struktur einzelner Nanopartikel zu bestimmen. Da bei der Detektion des gestreuten Lichts meist die Phaseninformation verloren geht, werden geeignete Methoden der Bildrekonstruktion benötigt. Für einen Vergleich zwischen der iterativen Phasenrekonstruktion und dem kürzlich vorgestellten Ansatz der Freiflug-Holographie bieten sich synthetische Streubilder an. Die Simulation von Streubildern hinter räumlich ausgedehnten, dreidimensionalen Objekten lässt sich effizient mit Hilfe verschiedener, schichtweise arbeitender Algorithmen bewerkstelligen. In dieser Arbeit wird gezeigt, dass eine schichtweise Propagation der Wellenfront durch das Streuobjekt (Multislice Propagation) hierbei für Kugeln gut mit der Mie-Theorie übereinstimmende Ergebnisse liefert und wird deshalb für die Simulation der synthetischen Streubilder ausgewählt. Der Vergleich der Rekonstruktionsmethoden im zweidimensionalen Fall zeigt die Vorteile der Freiflugholographie mit Wiener-Entfaltung bezüglich der Anfälligkeit für Rauschen und fehlender Bildinformationen, setzt jedoch im Gegensatz zur iterativen Phasenrekonstruktion eine genau bekannte Referenz voraus. Es wird eine Kombination aus Holographie und iterativer Rekonstruktion vorgestellt, die die Vorteile beider Verfahren verbindet und auch für die simulierten dreidimensionalen Streubilder gute Ergebnisse liefert. Der in dieser Arbeit entwickelte Werkzeugkasten aus Simulation und Rekonstruktion liefert eine Basis für die weitere Untersuchung von Ansätzen zur Rekonstruktion dreidimensionaler Informationen aus Streubildern.

# Inhaltsverzeichnis

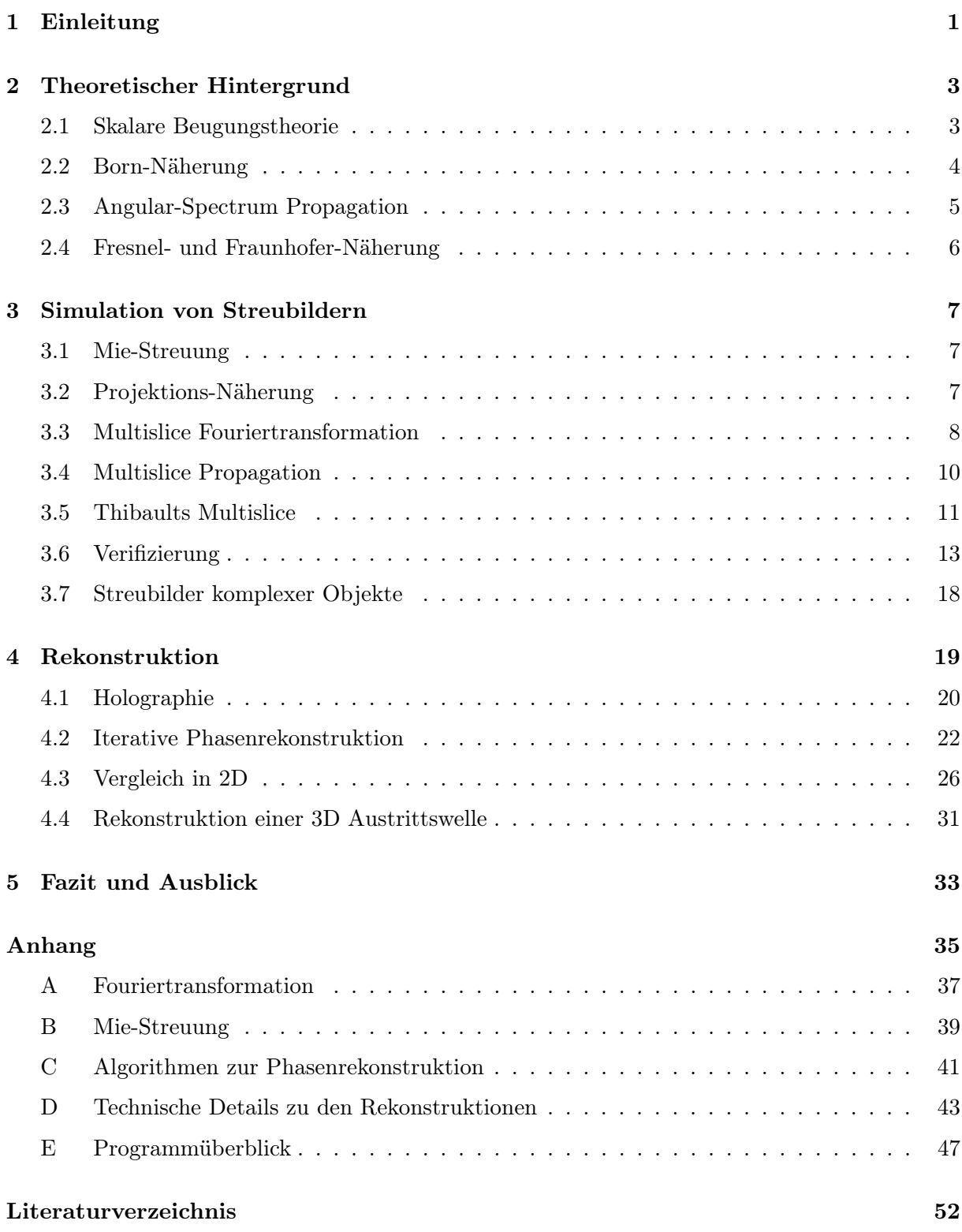

# Abbildungsverzeichnis

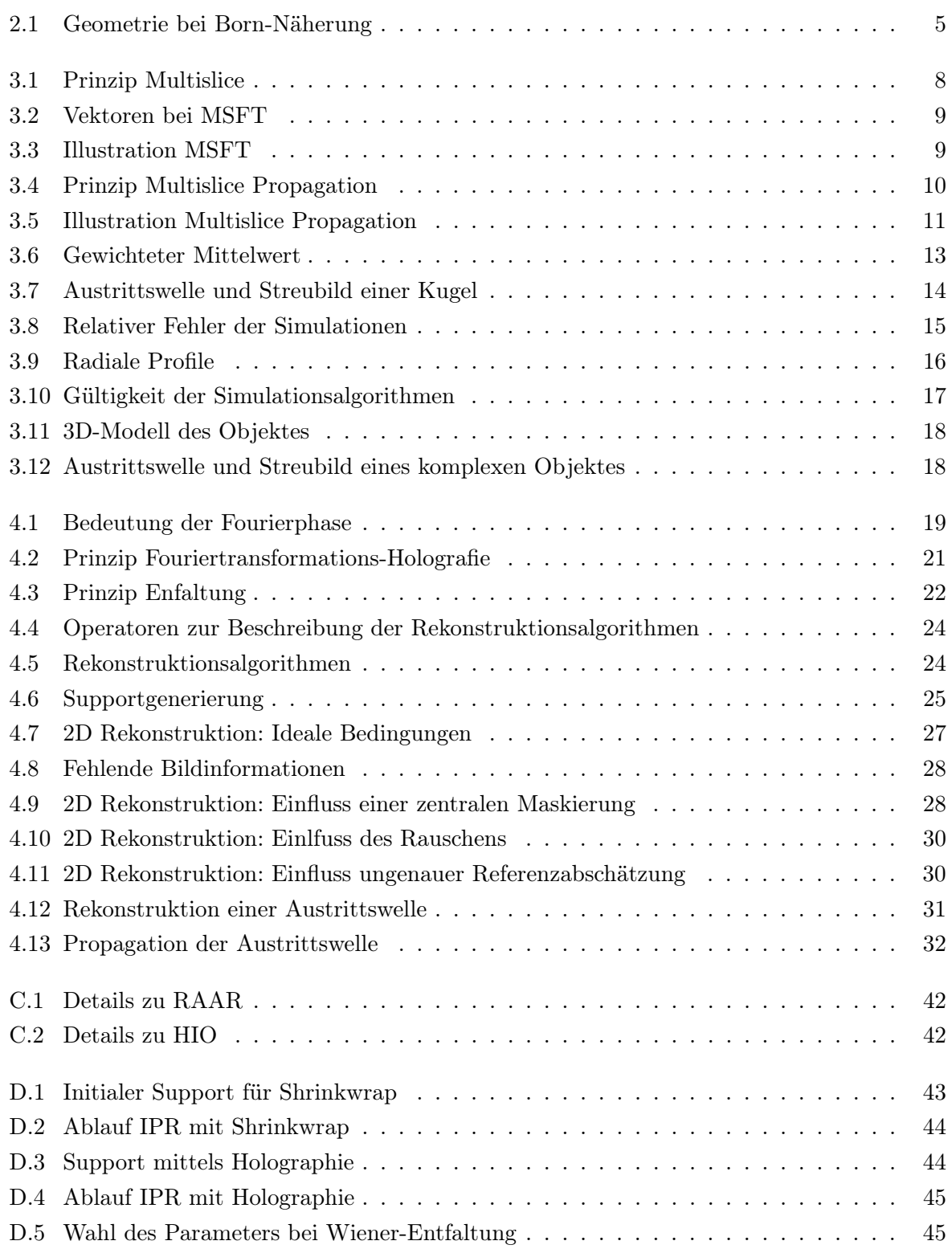

# Tabellenverzeichnis

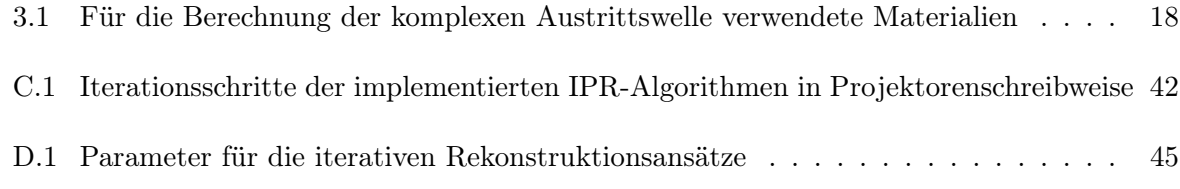

# Abkürzungsverzeichnis

- CDI Coherent Diffractive Imaging
- FDTD Finite Difference Time Domain
- DDA Discrete Dipole Approximation
- MSFT Multislice Fouriertransformation
- IPR Iterative Phasenrekonstruktion
- FTH Fouriertransformations-Holographie
- ER Error Reduction Algorithmus
- HIO Hybrid Input-Output Algorithmus
- RAAR Relaxed Averaged Alternating Reflections Algorithmus

## <span id="page-10-0"></span>Kapitel 1

# Einleitung

In der Clusterphysik, wie auch in Bereichen der Biologie und Medizin, besitzt die Untersuchung von feinsten Strukturen mit Auflösungen im Nanometerbereich einen immer größeren Stellenwert. Bei der optischen Abbildung besteht eine Auflösungsbeschränkung aufgrund von Beugungserscheinungen in Abhängigkeit von der Wellenlänge (Abbe-Limit). Bei kürzeren Wellenlängen ist jedoch zum einen die Konstruktion von als Linsen geeigneten optischen Elementen durch die bei dieser Wellenlänge kaum vom Vakuum verschiedene Brechzahl der Materialien erschwert, zum anderen erzeugen Fresnel-Zonenplatten oder mehrschichtige Spiegel Abbildungsfehler. Freie-Elektronen-Laser erzeugen kohärente Strahlung bei kurzen Wellenlängen (XUV- und Röntgenstrahlung) mit hoher Brillianz und ermöglichen durch elastische Lichtstreuung die Aufnahme von sogenannten kohärenten Streubildern ohne die Verwendung von optischen Elementen zur Abbildung und somit ohne Aberration. Dieses Verfahren wird als Coherent Diffraction Imaging (CDI) bezeichnet [\[1\]](#page-60-1).

CDI erlaubt es, Einzelbildaufnahmen von Proben mit hoher räumlicher und definierter zeitlicher Auflösung durchzuführen. Insbesondere bei biologischen Proben ist es von Interesse, dass im Gegensatz zu anderen Verfahren (wie der Elektronenmikroskopie) durch die Verwendung von Injektoren, die einzelne Partikel der Probe in den Strahl einbringen, kein Träger für die Probe benötigt wird und auch keine Präparation der Probe von Nöten ist. Somit wird deren Struktur bis zur Abbildung nicht beeinträchtigt. Mit CDI konnten bereits Aufnahmen von Viruspartikeln sowie Clusterproben angefertigt werden [\[2,](#page-60-2) [3\]](#page-60-3). Jedoch geht bei der Aufnahme des Streubildes die Phase der gebeugten Welle verloren, die einen großen Teil der Informationen trägt. Dies wird als das Phasenproblem bezeichnet [\[4\]](#page-60-4). Hierfür wurde kürzlich als Lösungsansatz die Freiflug-Holographie entwickelt, bei der neben der Probe ein zusätzliches Referenzobjekt mit abgebildet wird und aus der Wechselwirkung der gestreuten Wellen der beiden Objekte Informationen gewonnen werden können [\[5\]](#page-60-5). Weiterhin existiert der Lösungsansatz der sogenannten iterativen Phasenrekonstruktion mittels verschiedener Algorithmen [\[6\]](#page-60-6).

Zum Vergleich dieser beiden Ansätze ist es zweckhaft, zunächst simulierte Streubilder einzusetzen, sodass die Ergebnisse der Rekonstruktion mit einem bekannten Ausgangsbild verglichen werden können. Es sind in der Literatur verschiedene Ansätze zur Simulation von Streubildern beschrieben. Die gebräuchlichsten sind hierbei Finite Difference Time Domain (FDTD), Discrete Dipole Approximation (DDA), die 3D-Fouriertransformation ausgewertet auf der Ewaldkugel (berechnet mittels einer im Frequenzraum nicht äquidistanten schnellen Fouriertransformation) sowie sogenannte Multislice Simulationen [\[3,](#page-60-3) [7–](#page-60-7)[10\]](#page-60-8). Die erstgenannten Ansätze sind für die Simulation von Streubildern, wie sie für die Evaluation der Holographie benötigt werden, nur eingeschränkt geeignet, da bei der gewünschten hohen räumlichen Auflösung und der Ausdehnung der Objekte der Speicherbedarf das technisch Realisierbare um mehrere Größenordnungen überschreitet. Unter dem Begriff Multislice hingegen werden verschiedene Ansätze subsumiert, die auf Näherungen aus der Wellenoptik aufbauen und die Menge an gleichzeitig zu bearbeitenden Daten durch eine schichtweise Formulierung des Problems reduzieren.

Im Rahmen dieser Arbeit werden zunächst zwei verschiedene Formulierungen der schichtweisen Simulation des Durchtritts einer Wellenfront durch ein dreidimensionales Objekt sowie eine aus der Born-Näherung abgeleitete Simulation des Streubildes, die alle drei unter dem Begriff Multislice beschrieben werden, betrachtet. Sie werden durch einen Vergleich mit der Mie-Streutheorie bewertet um die geeignetste Methode für die Simulation ausgedehnter Strukturen auszuwählen. Die beiden Ansätze zur Lösung des Phasenproblems, die Holographie sowie die iterative Phasenrekonstruktion werden anschließend zunächst für 2D Bilder verglichen, um im Anschluss die simulierte Austrittswelle hinter einer dreidimensionalen Nanostruktur aus dem simulierten Streubild zu rekonstruieren.

### <span id="page-12-0"></span>Kapitel 2

# Theoretischer Hintergrund

Zur Betrachtung von Streuung ist es zweckmäßig, zunächst die benötigten Grundlagen zu definieren, um aus diesen dann die Simulationsansätze sowie die Grundlagen der Rekonstruktion aus Streubildern abzuleiten. Sofern nicht anderweitig gekennzeichnet folgen die Herleitungen Standardwerken [\[11](#page-60-9)[–13\]](#page-60-10).

### <span id="page-12-1"></span>2.1 Skalare Beugungstheorie

Aus den Maxwell-Gleichungen lässt sich unter der Annahme eines sich im Vergleich zur Wellenlänge  $\lambda$  räumlich nur langsam ändernden Mediums die skalare Helmholzgleichung

<span id="page-12-3"></span>
$$
(\Delta + k^2 \eta^2)\phi = 0\tag{2.1}
$$

mit der Wellenzahl k

$$
k = \frac{2\pi}{\lambda} \tag{2.2}
$$

und der komplexen Brechzahl des Mediums  $\eta$  für eine elektromagnetische Welle  $\phi$  aufstellen. Diese Betrachtung ignoriert den vektoriellen Charakter der Elektrodynamik, insbesondere die Polarisation der Welle wird vernachlässigt. Des Weiteren findet eine Separation der Zeitabhängigkeit statt, sodass nur stationäre Probleme betrachtet werden.

Im Bereich der Röntgenbeugung kann es aufgrund der geringfügigen Abweichungen der Brechzahlen von Medien zur Vakuumbrechzahl ( $\eta = 1$ ) hilfreich sein,  $\eta$  als

<span id="page-12-2"></span>
$$
\eta = 1 - \delta + i\beta = 1 + \delta n \tag{2.3}
$$

$$
\eta^2 \approx 1 + 2\delta n \tag{2.4}
$$

darzustellen. Bei dieser Darstellung quantifiziert  $\delta$  die Refraktion,  $\beta$  die Absorption [\[14\]](#page-60-11).

Eine für die Betrachtung von Streuvorgängen hilfreiche Form der Wellengleichung lässt sich durch Darstellung mittels einer Greenschen Funktion finden. Hierfür wird zunächst die Fouriertransformierte der Wellengleichung betrachtet. Mit dem Ortsvektor  $\mathbf{r} = (x, y, z)^T$  im Realraum und  $\mathbf{q} = (q_x, q_y, q_z)^T$  im Frequenzraum lautet diese mit der Näherung [2.4](#page-12-2) und unter Beachtung des Faltungstheorems (Gleichung [A.5\)](#page-46-1) und der Ableitung (Gleichung [A.7\)](#page-47-0)

$$
(-q^2 + k^2)\tilde{\phi} = \frac{-2k^2}{(2\pi)^{3/2}} (\tilde{\delta\eta} * \tilde{\phi}).
$$
\n(2.5)

Hierbei bezeichnet die Notation  $\tilde{f}(q)$  die Fouriertransformierte von  $f(r)$  und es gilt  $q = |q|$ .

Wird nun die Greensche Funktion  $\tilde{G}$  im Fourierraum als

$$
\tilde{G} = \frac{1}{(2\pi)^{3/2}} \frac{2k^2}{q^2 - k^2}
$$
\n(2.6)

definiert, so lässt sich daraus nicht direkt die Greensche Funktion im Realraum gewinnen, da das Integral der inversen Fouriertransformation von  $\tilde{G}$  divergiert. Dieses Problem lässt sich durch Hinzufügen eines infinitesimalen imaginären  $i\epsilon$  (mit  $\epsilon \to 0^+$ ) zu k im Nenner lösen [\[15,](#page-60-12) [16\]](#page-60-13):

$$
G = \frac{1}{(2\pi)^3} \int_{-\infty}^{\infty} \frac{2k^2}{q^2 - (k + i0^+)^2} e^{i\mathbf{q}\mathbf{r}} d^3 \mathbf{q}
$$
  
=  $\frac{k^2}{2\pi} \frac{e^{ikr}}{r}$ . (2.7)

Die so konstruierte Greensche Funktion lässt sich in den Realraum transformieren, stellt weiterhin eine Greensche Funktion der Wellengleichung dar und wird als retardierte Greensche Funktion bezeichnet. Für die Wellengleichung gilt mit ihr somit im Fourier- bzw. im Realraum [\[12,](#page-60-14) [17\]](#page-60-15):

<span id="page-13-1"></span>
$$
\tilde{\phi} = \tilde{G}(\tilde{\delta\eta} * \tilde{\phi})
$$
\n
$$
\phi = G * (\delta\eta\phi)
$$
\n(2.8)

Diese Formulierung erweist sich im Folgenden für die Herleitung der Born-Näherung als hilfreich.

### <span id="page-13-0"></span>2.2 Born-Näherung

Eine häufige Näherung bei Streuproblemen ist die sogenannte Born-Näherung. Sei zunächst mit den in Abbildung [2.1a](#page-14-1) dargestellten Bezeichnungen für die Vektoren das streuende Objekt bei r' räumlich um den Koordinatenursprung beschränkt (und somit auch  $\delta \eta(\mathbf{r}^{\prime})$ ). Zur Berechnung der Welle am Beobachtungsort r wird nun davon ausgegangen, dass gilt  $r \gg |\mathbf{r}'|$  (mit  $|\mathbf{r}| = r$ ) für alle Punkte an denen  $\delta\eta$  von Null verschieden ist, d.h. dass der Beobachtungsabstand groß gegenüber den Ausmaßen des Streuobjektes ist [\[16\]](#page-60-13). In diesem Fall gilt die Näherung

<span id="page-13-2"></span>
$$
|\mathbf{r} - \mathbf{r}'| = \sqrt{r^2 + r'^2 - 2\mathbf{r} \cdot \mathbf{r}'} \approx r - \frac{\mathbf{r}}{r} \cdot \mathbf{r}'.
$$
 (2.9)

In Gleichung [2.8](#page-13-1) kann nun die Faltung ausgeschrieben und die Greensche Funktion genähert werden (mit k als ausgehenden Wellenvektor nach dem Streuvorgang in r-Richtung):

<span id="page-13-3"></span>
$$
\phi(\mathbf{r}) = \int G(\mathbf{r} - \mathbf{r}') \delta \eta(\mathbf{r}') \phi(\mathbf{r}') d^3 \mathbf{r}' \propto \int \frac{e^{ik(r - \mathbf{kr}')}}{r} \delta \eta(\mathbf{r}') \phi(\mathbf{r}') d^3 \mathbf{r}'.
$$
 (2.10)

Hierbei wird die Näherung aus Gleichung [2.9](#page-13-2) im Exponenten angewendet. Im Nenner kann aufgrund des geringen (da nur linearen) Einflusses  $|\mathbf{r} - \mathbf{r}'| \approx r$  genähert werden. Wird nun  $\phi$  als Reihe  $\phi = \phi_0 + \phi_1 + \phi_2 + ...$  mit  $\phi_0(\mathbf{r}') = e^{i\mathbf{k_0}\mathbf{r}'}$  als einlaufende ebene Welle dargestellt und ist der Einfluss des Streuobjektes auf die einfallende Welle gering, so lässt sich in Gleichung [2.10](#page-13-3) $\phi(\mathbf{r}') \approx$  $\phi_0(\mathbf{r}')$  im Integral anwenden [\[12\]](#page-60-14). Dies wird als Born-Näherung erster Ordnung bezeichnet. In

<span id="page-14-1"></span>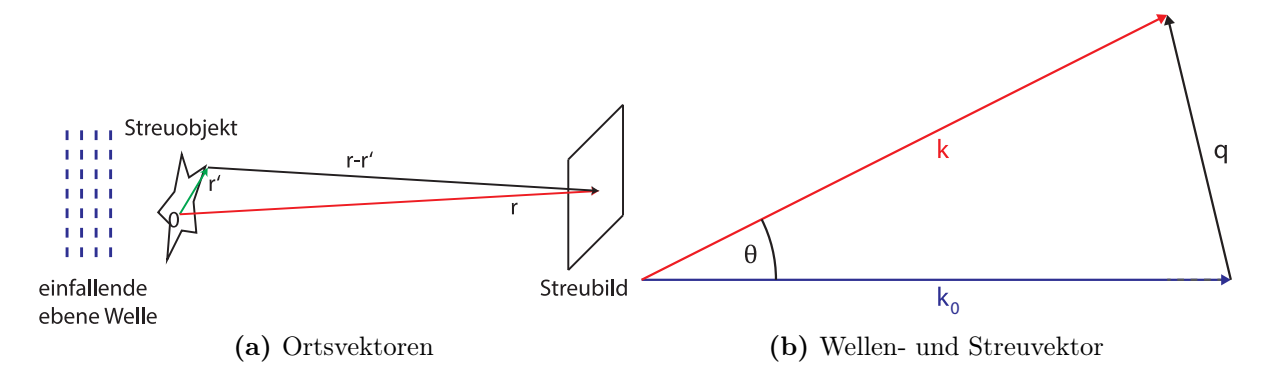

Abbildung 2.1: Skizze zur Bezeichnung der Ortsvektoren (a) sowie der Wellenvektoren und des Streuvektors (b): Das Streuobjekt ist räumlich um den Ursprung beschränkt und liegt bei r ′ , die Beobachtung findet bei r statt.  $k_0$  und k bezeichnen den Wellenvektor der einfallenden bzw. ausfallenden Welle mit dem dazwischenliegenden Winkel  $\theta$ , q bezeichnet den Streuvektor.

dieser gilt mit dem Streuvektor  $q = k - k_0$  (vgl. Abbildung [2.1b\)](#page-14-1) und dem Erhalt der Wellenzahl  $|{\bf k}_0| = |{\bf k}|$  (elastische Streuung) für die Lösung der Wellengleichung

<span id="page-14-3"></span>
$$
\int G(\mathbf{r} - \mathbf{r}') \delta \eta(\mathbf{r}') e^{i\mathbf{k_0 r}'} d^3 \mathbf{r}' \approx \frac{e^{ik_0 r}}{r} \int \delta \eta(\mathbf{r}') e^{-i\mathbf{q}\mathbf{r}'} d^3 \mathbf{r}' \propto \mathscr{F}[\delta \eta]. \tag{2.11}
$$

Dies hat die Form einer Fouriertransformation – in Näherung ist die gestreute Welle proportional zur dreidimensional fouriertransformierten Abweichung der Brechzahl von der Vakuumbrechzahl.

### <span id="page-14-0"></span>2.3 Angular-Spectrum Propagation

Wird eine elektromagnetische Welle  $\phi$  durch ihre zweidimensionale Fouriertransformierte  $\phi$  als

$$
\phi(x,y,z) = \frac{1}{2\pi} \iint_{-\infty}^{\infty} \bar{\phi}(f_x, f_y, z) e^{i(q_x x + q_y y)} dq_x dq_y \tag{2.12}
$$

dargestellt und gefordert, dass diese im Vakuum die Wellengleichung [2.1](#page-12-3) erfüllt, so muss  $\bar{\phi}$  im Hybridraum  $(q_x, q_y)$  im Fourierraum, in z-Richtung jedoch im Realraum)

$$
\frac{\partial^2}{\partial z^2}\overline{\phi}(q_x, q_y, z) + \left(k^2 - \left(q_x^2 + q_y^2\right)\right)\overline{\phi}(q_x, q_y, z) = 0\tag{2.13}
$$

erfüllen. Eine Lösung dieser Gleichung ist

<span id="page-14-2"></span>
$$
\bar{\phi}\left(q_x, q_y, \Delta z\right) = \bar{\phi}(q_x, q_y, 0)e^{i\Delta z\sqrt{k^2 - (q_x^2 + q_y^2)}}.
$$
\n(2.14)

Somit lässt sich die Propagation einer Welle im Vakuum als Multiplikation mit einem Exponentialfaktor im Fourierraum beschreiben. Dieses Verfahren wird Angular-Spectrum Propagation genannt [\[11\]](#page-60-9). Die eingehende Welle bei  $z = 0$  wird hierbei in ebene Wellen, die sich in verschiedene Richtungen ausbreiten (Angular Spectrum) zerlegt und deren Propagation berechnet. Die ausgehende Welle bei  $z = \Delta z$  im Realraum,  $\phi(x, y, \Delta z)$ , lässt sich aus  $\bar{\phi}(q_x, q_y, \Delta z)$  durch eine inverse Fouriertransformation bestimmen.

.

### <span id="page-15-0"></span>2.4 Fresnel- und Fraunhofer-Näherung

Wird in Gleichung [2.14](#page-14-2) die Taylor-Näherung 2. Ordnung durchgeführt (Gleichung [2.15](#page-15-1) und [2.16\)](#page-15-2) sowie eine zweidimensionale inverse Fouriertransformation angewendet, so erhält man mit dem Faltungstheorem die Fresnel-Näherung im Realraum (Gleichung [2.17\)](#page-15-3).

<span id="page-15-1"></span>
$$
\sqrt{k^2 - (q_x + q_y)^2} \approx k - \frac{(q_x^2 + q_y^2)}{2k} \tag{2.15}
$$

<span id="page-15-3"></span><span id="page-15-2"></span>
$$
\bar{\phi}(x, y, z) = \bar{\phi}(x, y, 0)e^{ikz}e^{\frac{iz}{2k}(q_x^2 + q_y^2)}
$$
\n(2.16)

$$
\stackrel{\mathscr{F}^{-1}}{\Longrightarrow} \phi(x, y, z) = \phi(x, y, 0) * \left( \frac{e^{ikz}}{iz\lambda} e^{ik \frac{(x^2 + y^2)}{2z}} \right)
$$
\n(2.17)

In dieser Näherung wird die Ausbreitung der Welle durch die Faltung mit dem sogenannten Fresnel-Propagator ausgedrückt. Wird die Faltung explizit ausgeschrieben, kann der Exponent aufgespalten werden

$$
\phi(x,y,z) = \frac{e^{ikz}}{iz\lambda} \int_{-\infty}^{\infty} \phi(\alpha,\beta,0) e^{\frac{ik}{2z}((x-\alpha)^2 + (y-\beta)^2)} d\alpha d\beta
$$
  
= 
$$
\frac{e^{ikz}}{iz\lambda} e^{\frac{ik}{2z}(x^2+y^2)} \int_{-\infty}^{\infty} \phi(\alpha,\beta,0) e^{\frac{ik}{2z}(\alpha^2+\beta^2)} e^{\frac{-ik}{z}(x\alpha+y\beta)} d\alpha d\beta.
$$
 (2.18)

Verschwindet nun die eingehende Welle  $\phi(x, y, z = 0)$  außerhalb eines Bereiches  $S = [-X, X] \times$  $[-Y, Y]$  und gilt

$$
\forall \alpha, \beta \in S : z \gg \frac{k}{2} \left( \alpha^2 + \beta^2 \right) , \qquad (2.19)
$$

d.h. sind die Ausmaße des Bereiches, auf dem die Welle nicht verschwindet klein gegenüber dem Beobachtungsabstand, so gilt

<span id="page-15-4"></span>
$$
e^{\frac{ik}{2z}\left(\alpha^2+\beta^2\right)} \approx 1\,. \tag{2.20}
$$

So lässt sich Gleichung [2.18](#page-15-4) als Fouriertransformation der Eingangswelle ausgewertet bei  $f_{x,y}$  = k  $\frac{k}{z}(x, y)$  und multipliziert mit einem in  $x, y$ -Richtung reinem Phasenterm interpretieren (Gleichung [2.21\)](#page-15-5). Diese Näherung wird als Fraunhofer-Näherung bezeichnet und lässt sich zur Berechnung des Fernfeldes einer elektromagnetischen Welle verwenden:

<span id="page-15-5"></span>
$$
\phi(x,y,z) = \frac{e^{ik(z + \frac{x^2 + y^2}{2z})}}{iz\lambda} \mathcal{F}\left[\phi(x,y,0)\right](f_x = \frac{kx}{z}, f_y = \frac{kx}{z})\tag{2.21}
$$

## <span id="page-16-0"></span>Kapitel 3

# Simulation von Streubildern

Es ist sinnvoll, die Evaluierung von Rekonstruktionsansätzen zunächst mit synthetischen Streubilder durchzuführen, da so das ideale Rekonstruktionsergebnis bekannt ist und für einen direk-ten optischen Vergleich zur Verfügung steht<sup>[1](#page-16-3)</sup>. Für das Problem der Berechnung synthetischer Streubilder existieren verschiedene Lösungsansätze: Neben den verbreiteten Methoden DDA und FDTD, die in allen Raumrichtungen Berechnungspunkte in einem Abstand deutlich geringer als die Wellenlänge benötigen, kann die 3D-Fouriertransformierte, die auch mit weniger Punkten noch valide Ergebnisse liefern kann, genutzt werden [\[8,](#page-60-16) [9,](#page-60-17) [19\]](#page-60-18). Diese vernachlässigt jedoch Mehrfachstreuung und Absorption und wird ebenfalls durch den Berechnungsaufwand hinsichtlich der Ausmaße der Objekte, deren Streubilder berechnet werden können, limitiert. Von besonderem Interesse sind deshalb die verschiedenen schichtweise arbeitenden Ansätze, die im Folgenden vorgestellt und bezüglich ihrer Gültigkeit überprüft werden.

### <span id="page-16-1"></span>3.1 Mie-Streuung

Die Mie-Theorie bietet eine analytische Lösung der Streuung an einer Kugel in Form einer unendlichen Reihe, basierend auf einer Lösung der Grenzbedingungen für elektromagnetische Wellen [\[20\]](#page-61-0). Diese unendliche Reihe lässt sich näherungsweise numerisch berechnen (Details siehe Anhang [B\)](#page-48-0). Eine vektorisierte Version dieser Berechnung ist in den auf Mätzler [\[21\]](#page-61-1) basierenden Matlab Funktionen simulation/mie.m für winkelabhängige Radialprofile sowie simulation/mie\_scatter.m für Streubilder implementiert. Diese für eine homogene Kugel im Vakuum korrekte Lösung dient im Rahmen dieser Arbeit der Verifizierung der Simulationsverfahren.

### <span id="page-16-2"></span>3.2 Projektions-Näherung

Um dreidimensionale Streuobjekte durch zweidimensionale Blenden zu nähern, lässt sich die Projektion ihrer Dichteverteilung auf eine Ebene direkt hinter ihnen betrachten. In Näherung verhält sich eine elektromagnetische Welle nach Durchlaufen eines hinreichend dünnen Objektes gleich wie nach Durchlaufen einer Blende mit dieser durch Projektion gewonnenen Absorption und Refraktion, sodass in Fraunhofer-Fernfeldnäherung das Streubild durch die zweidimensionale Fouriertransformierte der Projektion genähert werden kann.

Für eine kreisförmige Blende existiert eine analytische Darstellung der Fouriertransformation in Form der sogenannten Airy-Scheibe. Das Streubild eines Objektes mit kreisförmiger Projektion

<span id="page-16-3"></span> $1,$ To our knowledge there is no reliable objective metric for image quality. Ultimately, the quality comparison bet-ween algorithms is based on what looks good to the user", D. R. Luke in der Vorstellung des RAAR-Algorithmus [\[18\]](#page-60-19).

lässt sich somit mittels der Besselfunktion 1. Ordnung  $J_n$  als

$$
I(\theta) \propto \left(\frac{2J_1(kr\sin\theta)}{kr\sin\theta}\right)^2\tag{3.1}
$$

nähern [\[13\]](#page-60-10). Für nicht kreisförmige Projektionen der Dichte lässt sich die Fouriertransformation diskret numerisch auswerten.

Im Weiteren wird die Projektion der Dichte und anschließende diskrete Fouriertransformation dieser als Projektions-Näherung bezeichnet. Diese Näherung wird bei dem Vergleich der Simulationsansätze aufgrund des geringen Rechenaufwandes mit betrachtet.

### <span id="page-17-0"></span>3.3 Multislice Fouriertransformation

Das Grundprinzip der in mehreren Schichten arbeitenden Multislice Algorithmen ist in Abbildung [3.1](#page-17-1) dargestellt: Die Streuobjekte (in diesem Beispiel eine Kugel) werden zunächst in eine quaderförmige Szene eingebettet und diskretisiert. Hierbei können unterschiedliche Auflösungen in x,y und z-Richtung gewählt werden. Bei der Simulation werden nun einzelne Schichten gleichen z-Wertes betrachtet.

Einer dieser Algorithmen ist die Multislice Fouriertransformation (MSFT). Nach Gleichung [2.11](#page-14-3) gilt in der ersten Bornschen Näherung für die Amplitude der gestreuten Welle

$$
\phi \propto \int \delta \eta(\mathbf{r}) e^{-i\mathbf{q} \cdot \mathbf{r}} \,\mathrm{d}\mathbf{r} \,. \tag{3.2}
$$

Um die Komplexität zu reduzieren, wird nun versucht auf eine schichtweise Berechnung überzugehen: Wird das Skalarprodukt  $\mathbf{q} \cdot \mathbf{r} = xq_x + yq_y + zq_z$  ausgeschrieben und die Integration über  $x$  und  $y$  als zweidimensionale Fouriertransformation interpretiert,

$$
\phi \propto \int \mathcal{F}\left[\delta \eta\right](q_x, q_y, z)e^{-izq_z} dz,
$$
\n(3.3)

so lässt sich das Integral in z-Richtung als Summe interpretieren: Aufgrund der Impulserhaltung muss für die Wellenvektoren  $\mathbf{k_0}^2 = \mathbf{k}^2 = k^2$  gelten. Nach Abbildung [3.2](#page-18-0) lässt sich der Streuvektor  ${\bf q}$ in einen zum einfallenden Wellenvektor parallelen Anteil ${\bf q}_\parallel$ sowie einen senkrechten Anteil

<span id="page-17-1"></span>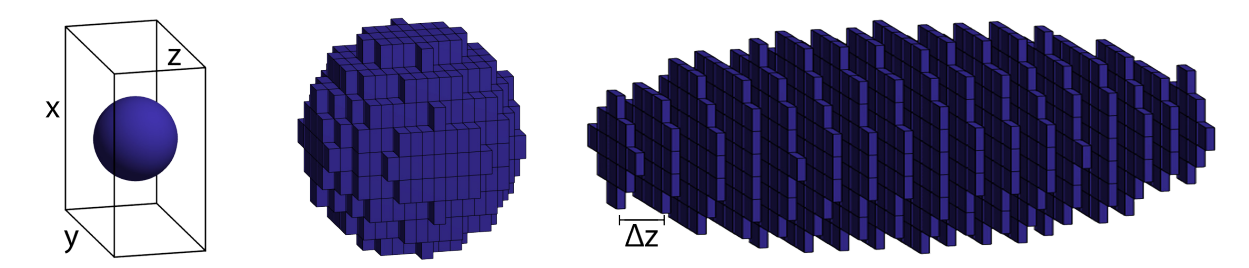

Abbildung 3.1: Prinzip der Multislice-Simulation: Das zu simulierende Streuobjekt (in diesem Fall eine einfache Kugel) wird in eine quaderförmige Szene eingebettet (wobei für die Berechnung eine größere x,y-Ausdehnung als z-Ausdehnung gewählt wird) und diskretisiert. Üblicherweise wird hierbei eine feinere Auflösung ∆z in Strahlrichtung gewählt. Bei der Simulation werden nun einzelne Schichten betrachtet.

<span id="page-18-0"></span>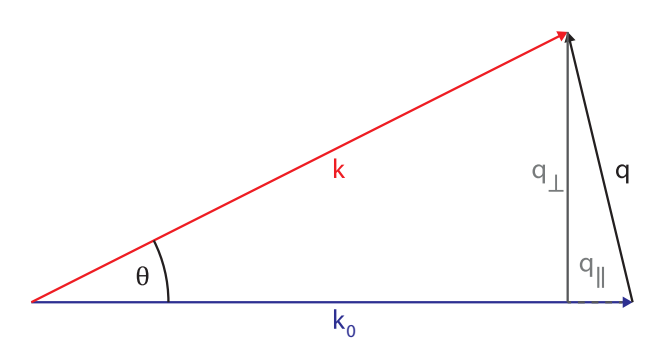

Abbildung 3.2: Skizze zur Bezeichnung der Vektoren.  $k_0$  und k bezeichnen den Wellenvektor der einfallenden bzw. ausfallenden Welle mit dem dazwischenliegenden Winkel θ. q bezeichnet den Streuvektor mit einer zu k<sub>0</sub> parallelen ( $q_{\parallel}$ ) und einer senkrechten ( $q_{\perp}$ ) Komponente.

<span id="page-18-1"></span>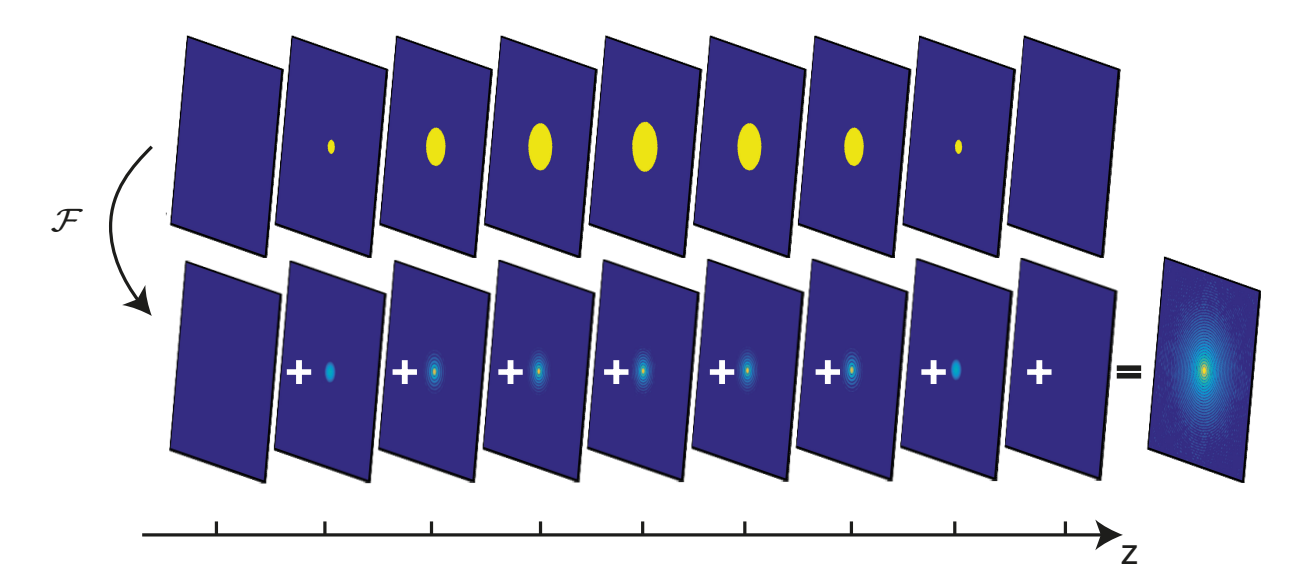

Abbildung 3.3: Illustration zur MSFT: Das Streubild wird berechnet, indem schichtweise der jeweilige Beitrag der Bornschen Näherung phasenkorrekt aufaddiert wird. Die Position der dargestellten Schichten ist auf der z-Achse markiert. Das Bild unten rechts außen ist somit das berechnete Streubild des Objektes und das Ergebnis des Algorithmus.

q<sup>⊥</sup> zerlegen,

$$
k^{2} = (k - q_{\parallel})^{2} + q_{\perp}^{2} \Leftrightarrow q_{\parallel} = k - \sqrt{k^{2} - q_{\perp}^{2}}.
$$
\n(3.4)

Somit kann  $q_z = q_\parallel$  eingesetzt werden und es gilt für die Welle im Fernfeld wie in Abbildung [3.3](#page-18-1) illustriert

<span id="page-18-2"></span>
$$
\phi \approx \sum_{n} \mathcal{F} \left[ \delta \eta \right] e^{-in\delta_{z} \left( k - \sqrt{k^2 - q_{\perp}^2} \right)} . \tag{3.5}
$$

Gleichung [3.5](#page-18-2) beschreibt einen Algorithmus um das Streubild eines dreidimensionalen Objektes im Fernfeld schichtweise in der ersten Bornschen Näherung zu berechnen [\[3\]](#page-60-3).

Bei dieser Methode wird Mehrfachstreuung vollständig ignoriert. Durch nachträgliches Einführen eines zusätzlichen Faktors, der die Absorption und Phasenänderung der Welle beim Durchlaufen des Objektes beschreibt, ließe sich nachträglich eine grobe Näherung für Absorptionseffekte einführen, die in einigen Fällen die subjektive Qualität der Simulation zu verbessern scheint [\[3\]](#page-60-3). Da zum Einen die Gültigkeit dieser Absorptionsnäherung nicht direkt abgeschätzt werden kann und sie zum Anderen nicht in allen Fällen die Güte der Simulation verbessert, ist im Weiteren mit MSFT die Methode ohne diese Korrektur bezeichnet [\[22\]](#page-61-2). Eine Implementierung des MSFT-Algorithmus mit optionaler Absorptionskorrektur liegt in simulation/msft.m vor.

### <span id="page-19-0"></span>3.4 Multislice Propagation

Ein alternatives Verfahren zur Simulation von Streubildern ist in der Literatur als Multislice Propagation oder Beam Propagation bekannt [\[10,](#page-60-8) [23\]](#page-61-3). Bei diesem in Abbildung [3.4](#page-19-1) skizzierten Verfahren wird zunächst die Szene ebenfalls in einzelne Schichten mit dem Abstand ∆z zerlegt. Jedoch unterscheidet sich das weitere Vorgehen deutlich von MSFT: Statt auf der Born-Näherung zu basieren, wird schichtweise der Durchtritt der in die Szene einfallenden ebenen Welle durch das Objekt simuliert. Hierbei wird die Ausbreitung von Schicht zu Schicht genähert durch eine Vakuumpropagation nach Angular Spectrum Propagation im Hybridraum<sup>[2](#page-19-2)</sup>,

$$
\bar{\phi}\left(q_x, q_y, z + \Delta z\right) = \bar{\phi}(z)e^{i\Delta z\sqrt{k^2 - (q_x + q_y)^2}},\tag{3.6}
$$

sowie durch eine Wechselwirkung mit der Materie der Schicht in einer einzelnen Ebene im Realraum

$$
\phi(x, y, z + \Delta z) = \phi e^{i\delta n(z)\Delta z}.
$$
\n(3.7)

Dabei wird die Annahme getroffen, dass innerhalb einer Schicht die örtliche Verteilung der Materie konstant ist, sowie die durch die Propagation bedingte Veränderung innerhalb von ∆z

<span id="page-19-2"></span> $2$ Die Näherung der Vakuumausbreitung durch einen Fresnel-Propagator bringt gegenüber der korrekten Berechnung über die Angular Spectrum Propagation keine numerischen Vorteile. Aus diesem Grund wird im Gegensatz zu [\[10\]](#page-60-8) auf diese Näherung verzichtet.

<span id="page-19-1"></span>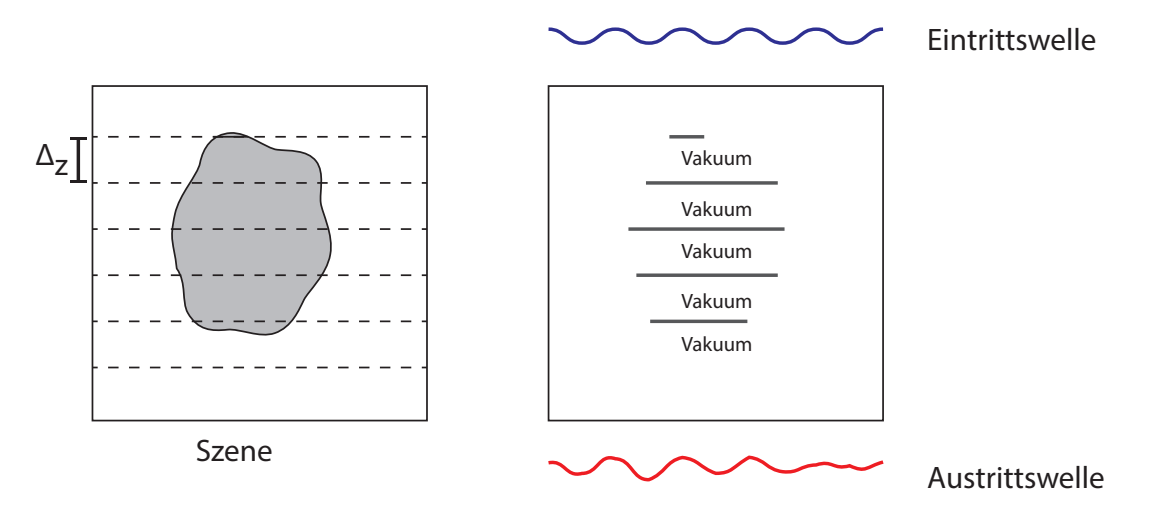

Abbildung 3.4: Prinzip der Multislice Propagation: Die Szene wird in einzelne Schichten zerlegt und die Wechselwirkung mit der Materie jeder einzelnen Schicht in auf eine in dieser Schicht liegenden Ebene reduziert. Zwischen diesen Ebenen wird eine Vakuumpropagation angewendet.

<span id="page-20-1"></span>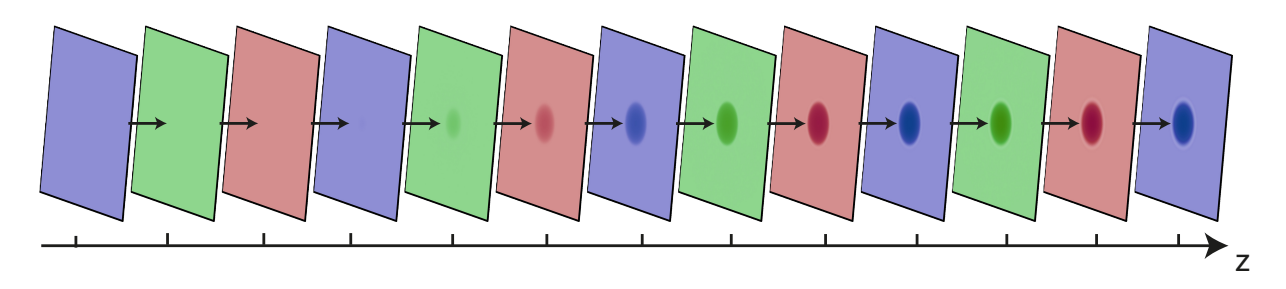

Abbildung 3.5: Illustration zur Multislice Propagation: Bei Strahlrichtung von links nach rechts ist von exemplarischen (auf der z-Achse markierten) Schichten der Betrag der komplexen Wellenfront als Helligkeit, die Phase als Farbton dargestellt. Rechts außen ist die Austrittswelle hinter der Szene und damit das Ergebnis des Algorithmus.

ausreichend klein ist, sodass keine Anteile der Wellenfront innerhalb einer Schicht unterschiedliche Brechzahlen durchlaufen [\[10\]](#page-60-8). Dies kann durch ein hinreichend kleines ∆z gewährleistet werden. Des Weiteren wird bei der Wechselwirkung mit der Materie der Winkel mit dem ein Anteil der Wellenfront durch die Materie läuft vernachlässigt: Bei Anteilen der Welle, die durch vorangegangene Streueffekte bereits in einem deutlichen Winkel die Szene durchlaufen, wird genähert, dass ihr Weg durch die Materie gleich lang wie der Weg von nicht gestreuten Anteilen ist. Somit wird Mehrfachstreuung zwar mitberücksichtigt, jedoch nur näherungsweise.

Der Algorithmus zur Berechnung der Austrittswelle, d.h. der Welle hinter der Szene bzw. dem Streuobjekt, ist somit die iterative Anwendung von

<span id="page-20-2"></span>
$$
\Phi(z + \Delta z) = e^{i\delta n(z)\Delta z} \mathcal{F}^{-1} \left[ e^{i\Delta z \sqrt{k^2 - (q_x + q_y)^2}} \mathcal{F} \left[ \Phi(z) \right] \right]. \tag{3.8}
$$

Dies ist in Abbildung [3.5](#page-20-1) am Beispiel der Austrittswelle hinter einer Kugel illustriert.

Ist die Austrittswelle bekannt, so ist die weitere Ausbreitung zum Detektor eine Vakuumpropagation, die sich entweder mittels Angular Spectrum Propagation berechnen, oder durch eine einfache Fouriertransformation in Fraunhofer-Näherung bestimmen lässt. Ersteres Verfahren hat den Nachteil, das es bei einer numerischen Implementierung im Bereich der Szene die gleiche räumliche Rastergröße wie im Bereich des Detektors erfordert. Bei Anwendung der Fernfeldnäherung ist zwar der maximale Winkel, in dem das Streubild berechnet werden kann, von der räumlichen Auflösung der Austrittswelle sowie die Winkelauflösung von der Szenenausdehnung abhängig, dies ist jedoch deutlich praktikabler. Diese Methode wird im Weiteren als Multislice Propagation bezeichnet und ist in simulation/multislice.m implementiert.

### <span id="page-20-0"></span>3.5 Thibaults Multislice

Thibault hat in [\[17\]](#page-60-15) eine eigene Formulierung der Multislice-Simulation aufgestellt. Ausgehend von der Wellengleichung (Gleichung [2.8\)](#page-13-1) lässt sich für die Welle im Hybridraum

$$
\bar{\Phi}(z) = \bar{G} *_{z} \left[ \bar{\delta \eta} *_{q_{\perp}} \bar{\Phi} \right]
$$
\n(3.9)

mit

$$
\bar{G} = \frac{1}{2\pi} \frac{ik^2}{\sqrt{k^2 - q_\perp^2}} e^{iz(q_\parallel - k)} \tag{3.10}
$$

aufstellen. Hierbei sind die Faltungsoperatoren mit den Variablen, über die die Faltung durchzuführen ist, indiziert. Wird nun die Welle bei ∆z betrachtet, so lässt sich unter Vernachlässigung von Rückstreuung das Faltungsintegral über z in zwei Integrationsbereiche aufspalten (vom Ursprung bis  $\Delta z$  sowie von dort bis ins Unendliche):

$$
\bar{\Phi}(z+\Delta z) = \int_{\Delta z}^{\infty} \bar{G}(z') \left[ \bar{\delta \eta} *_{q_{\perp}} \bar{\Phi} \right] (z+\Delta z-z') dz' + \int_{0}^{\Delta z} \bar{G}(z') \left[ \bar{\delta \eta} *_{q_{\perp}} \bar{\Phi} \right] (z+\Delta z-z') dz' . \tag{3.11}
$$

Für den ersten Summanden gilt mit einer Substitution  $(z' \rightarrow z'' + \Delta z)$ 

$$
\int_{\Delta z}^{\infty} \bar{G}(z') \left[ \bar{\delta \eta} *_{q_{\perp}} \bar{\Phi} \right] (z + \Delta z - z') dz'
$$
  
\n
$$
z' \rightarrow z'' + \Delta z \int_{0}^{\infty} \bar{G}(z'' + \Delta z) \left[ \bar{\delta \eta} *_{q_{\perp}} \bar{\Phi} \right] (z - z'') dz''
$$
  
\n
$$
= e^{i\Delta z (q_{\parallel} - k)} \int_{0}^{\infty} \frac{1}{2\pi} \frac{ik^2}{\sqrt{k^2 - q_{\perp}^2}} e^{iz''(q_{\parallel} - k)} \left[ \bar{\delta \eta} *_{q_{\perp}} \bar{\Phi} \right] (z - z'') dz''
$$
  
\n
$$
= e^{i\Delta z (q_{\parallel} - k)} \bar{\Phi}(z), \qquad (3.12)
$$

im zweiten Summanden kann für hinreichend kleine ∆z das Integral gut durch eine Rieman-Obersumme mit einem einzigen Stützpunkt bei ∆z approximiert werden (der Fehler ist hierbei von der Ordnung  $\Delta z$ :

$$
\int_0^{\Delta z} \bar{G}(z') \left[ \bar{\delta \eta} *_{q_{\perp}} \bar{\Phi} \right] (z + \Delta z - z') dz' \approx \Delta z \bar{G}(\Delta z) \left[ \bar{\delta \eta} *_{q_{\perp}} \bar{\Phi} \right] (z).
$$
 (3.13)

Somit lässt sich in Näherung für die Welle bei  $z + \Delta z$ 

<span id="page-21-0"></span>
$$
\bar{\Phi}(z+\Delta z) \approx e^{i\Delta z (q_{\parallel}-k)} \left( \bar{\Phi}(z) + \frac{\Delta z}{2\pi} \frac{i k^2}{\sqrt{k^2 - q_{\perp}^2}} \left[ \bar{\delta \eta} *_{q_{\perp}} \bar{\Phi} \right] (z) \right)
$$
(3.14)

aufstellen. Dies stellt eine iterative Beschreibung der Streuung dar – ausgehend von  $z = 0$  kann schrittweise in Einfallsrichtung die Wellengleichung in einer Szene gelöst werden. Somit handelt es sich um einen Algorithmus, der ebenfalls der Kategorie "Multislice" zuzuordnen ist. Im Gegensatz zur Multislice Propagation findet hier die Wechselwirkung mit der Materie jedoch nicht in Form eines Exponentialfaktors statt, in Kleinwinkelnäherung entspricht Gleichung [3.14](#page-21-0) einer Taylornäherung erster Ordnung in der Exponentialfunktion von Gleichung [3.8.](#page-20-2) Unabhängig von der Gültigkeit der verwendeten Näherungen besitzt Gleichung [3.14](#page-21-0) bei  $k^2 = q_{\perp}$  eine Singularität. Aus diesem Grund muss entweder das Raster, in dem die Simulation durchgeführt wird, hinsichtlich der Auflösung in x,y-Richtung so gewählt werden, dass diese Singularität nicht zum Tragen kommt oder nach jedem Simulationsschritt im Fourierraum  $\bar{\Phi}(q_x, q_y)$  für  $q_x + q_y > k$  auf Null gesetzt werden. Die numerische Simulation dieser Methode ist in simulation/thibault.m

implementiert.

### <span id="page-22-0"></span>3.6 Verifizierung

Zur Verifizierung der vorgestellten Simulationsalgorithmen und deren numerische Implementierungen eignet sich der Vergleich der berechneten Streubilder hinter Kugeln mit den Ergebnissen aus der Berechnung mittels Mie-Streuung. Der Vergleich wird für verschiedene Brechzahlen und Kugelradien bei einer Wellenlänge von 1 nm durchgeführt.

Da ein realer Detektor nicht die Intensitäten bei präzise definierten Winkelpunkten misst, sondern innerhalb eines Areals, ist es zweckmäßig, die simulierte Detektorfläche in quadratische Areale (Pixel) zu unterteilen und die Intensität in jedem dieser Areale als gewichtetes Mittel zwischen in dem Areal liegenden Punkten zu betrachten. Hierbei werden (wie in Abbildung [3.6](#page-22-1) dargestellt) an den Rändern zwischen zwei Arealen liegende Berechnungspunkte je zur Hälfte in beiden Arealen, in der Ecke zwischen vier Arealen liegende Berechnungspunkte je zu einem Viertel in den vier Arealen berücksichtigt. Besonders bemerkbar ist dieser Bearbeitungsschritt bei Pixeln die genau in den Intensitätsminima liegen: Ohne die gewichtete Mittlung würde der gesamten Fläche zwischen den Pixeln die Intensität des Minimums zugewiesen werden, auch wenn dessen Breite extrem schmal ist, werden zusätzliche Pixel berechnet und anschließend gewichtet gemittelt, ergibt sich eine korrektere Wiedergabe des tatsächlichen Intensitätsverlaufs. Dies wird sowohl für die mit den verschiedenen Algorithmen simulierten Streubildern als auch für die Mie-Streubilder durchgeführt und einspricht einer einfachen Form des Antialiasings, das den Einfluss der diskreten Berechnung verringert.

<span id="page-22-1"></span>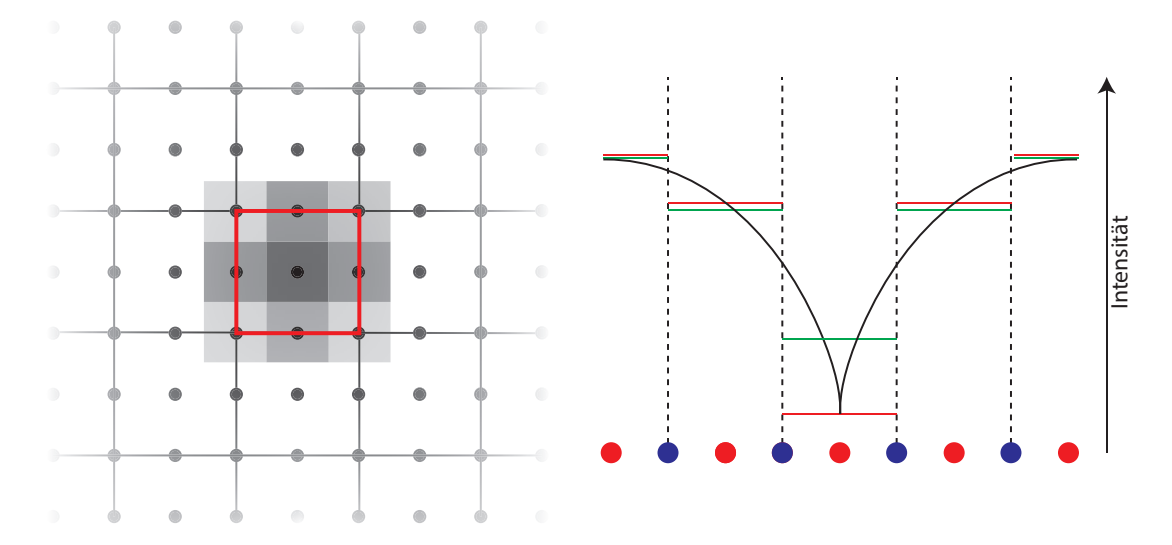

Abbildung 3.6: Die Verwendung von Überabtastung und gewichteten Mittelwertes bei den Streubildern: Um die Intensität im links rot umrandeten Bereich zu bestimmen, wird die Intensität an den schwarzen Punkten berechnet und ein gewichteter Mittelwert gebildet. Dazu wird die Intensität der vier Randwerte zur Hälfte, die der vier Eckpixel zu einem Viertel in dem umrandeten Bereich mitberücksichtigt. Der Effekt gegenüber einer simplen Berechnung des zentralen Pixels zeigt sich rechts: Wird die Intensität bei einem schwarz dargestellten wahren Intensitätsverlauf nur an den roten Punkten bestimmt, dominiert das Minimum den Intensitätsverlauf. Eine geringere Abweichung ergibt sich bei Berechnung auch an den blauen Punkten und anschließender Bildung des gewichteten Mittelwerts (grün).

<span id="page-23-0"></span>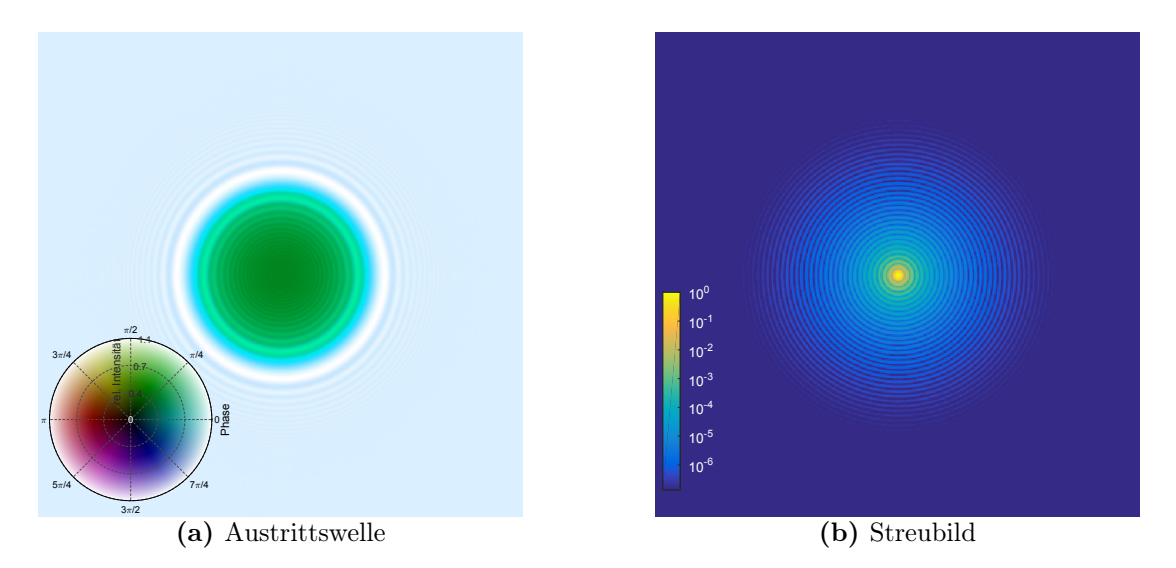

Abbildung 3.7: Exemplarische Multislice-Propagations Austrittwelle (a) und logarithmierte Intensität des simulierten Streubildes (b) einer Kugel mit Radius 100 nm bei  $\beta$ ,  $\delta$ =10<sup>-3</sup>. Die relative Intensität der Austrittswelle bezüglich der Eintrittswelle ist über die Helligkeit dargestellt, die Phase über den Farbton. Das Streubild zeigt einen Bereich bis 15°.

Anschließend werden die simulierten Streubilder bezüglich ihrer Skalierung auf die Mie-Streubilder normiert. Hierzu wird ein Skalierungsfaktor gesucht, der die mittlere Abweichung der simulierten Streubilder vom jeweiligen Mie-Streubild innerhalb der ersten 10° minimiert. Zur Quantifizierung des Fehlers der simulierten Streubilder wird die relative Abweichung von den Mie-Streubildern betrachtet. Für die Multislice Propagation ist in Abbildung [3.7](#page-23-0) für einen konkreten Parametersatz exemplarisch Austrittswelle und Streubild dargestellt, die relative Abweichung von Mie ist für diesen Parametersatz in Abbildung [3.8](#page-24-0) für alle Simulationsansätze dargestellt.

Aus den rotationssymmetrischen Streubildern können nun Radialprofile der Intensität sowie des relativen Fehlers bestimmt werden um einen besseren Überblick zu erhalten (Abbildung [3.9\)](#page-25-0). Es ist zu erkennen, dass der relative Fehler in den Datenpunkten, in denen das Mie-Profil ein Minimum hat, aufgrund dessen steilen Verlaufs scharfe, nur 1-2 Datenpunkte umfassende, Maxima annimmt. Um die Güte einer Simulation bei einem bestimmten Radius und Stoffeigenschaften zu quantifizieren, wird deshalb der Median des relativen Fehlers bis 20° Streuwinkel genutzt. So ist es möglich, für die unterschiedlichen Simulationsalgorithmen Bereiche zu bestimmen, in denen sie ausreichend mit der Mie-Theorie übereinstimmen, um sie dort als valide anzusehen. In Abbildung [3.10](#page-26-0) wird deutlich, dass bei Werten von  $\delta$  bzw.  $\beta$  in der Größenordnung bis 10<sup>-4</sup> (die viele Materialien bei 1 nm Wellenlänge aufweisen [\[24\]](#page-61-4)) sowohl Multislice Propagation und Thibaults Multislice als auch MSFT valide Ergebnisse liefern – der mediane Fehler überschreitet 5 % nicht. Bei größeren Abweichungen der Brechzahl von der Vakuumbrechzahl steigt der mediane Fehler des mittels MSFT berechneten Streubildes deutlich an, insbesondere bei großen Radien. Bei diesen kommt es zu deutlich mehr Absorption und Mehrfachstreuung in Vorwärtsrichtung, die bei MSFT im Gegensatz zu den beiden anderen Multislice Varianten vollständig ignoriert wird. Der Unterschied zwischen Thibaults Formulierung und der Multislice Propagation kann zu einem gewissen Anteil durch die hier verwendete numerische Implementierung von Thibaults Algorithmus begründet sein. Hier besteht weiteres Optimierungspotential bezüglich

<span id="page-24-0"></span>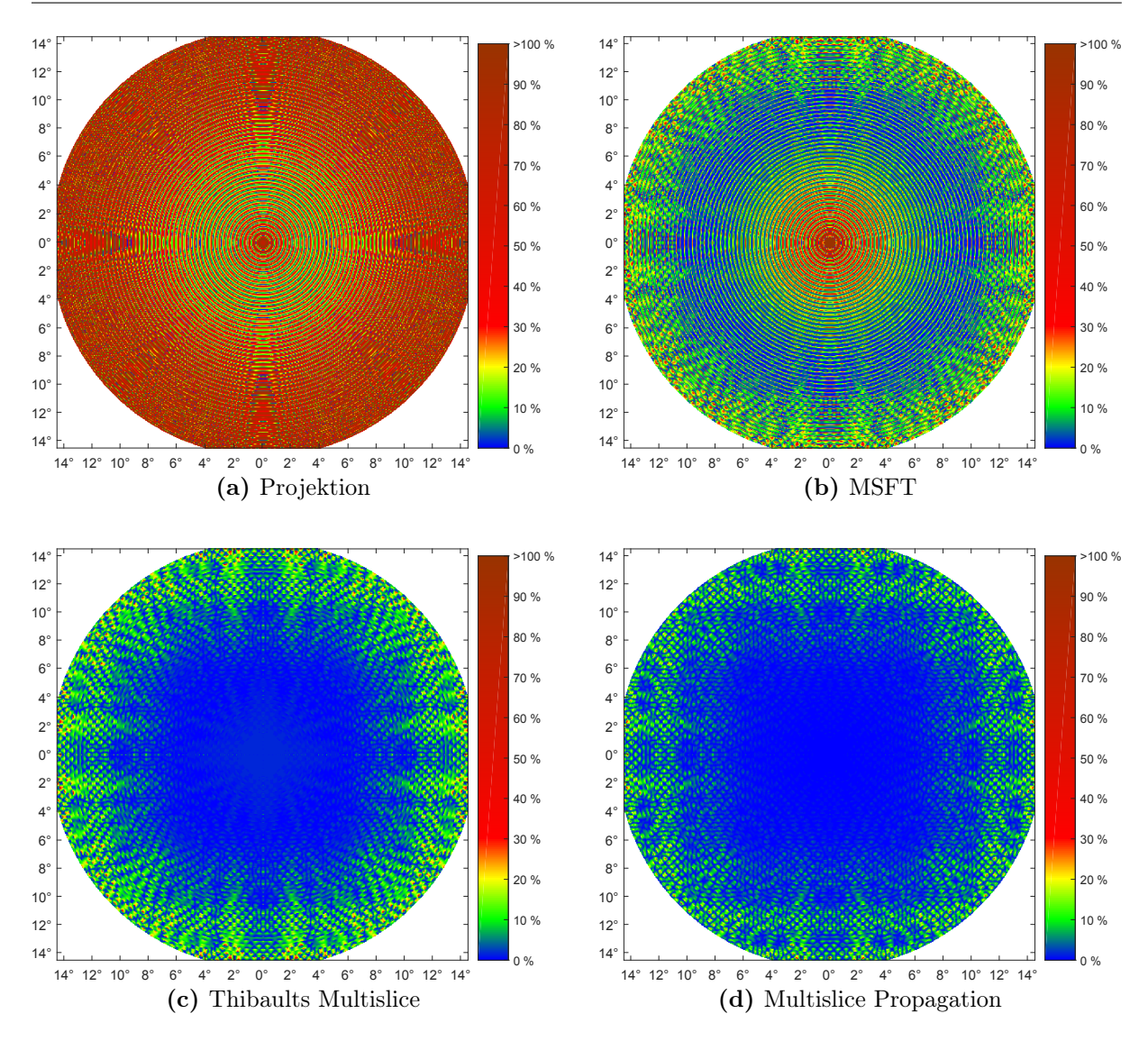

Abbildung 3.8: Betrag der relativen Abweichungen von Mie der simulierten Streubilder einer Kugel mit Radius 100 nm bei  $\beta = \delta = 10^{-3}$ . Es ist bei allen Simulationsmethoden der Trend zu ansteigenden Abweichung bei größeren Streuwinkeln sowie konzentrische Zonen höherer Abweichungen zu erkennen. Bei den hier verwendeten Parametern zeigt die Projektionsnäherung ein deutlich schlechteres Ergebnis als die Multislice Ansätze.

der Genauigkeit und dem Einfluss von Rundungsfehlern.

<span id="page-25-0"></span>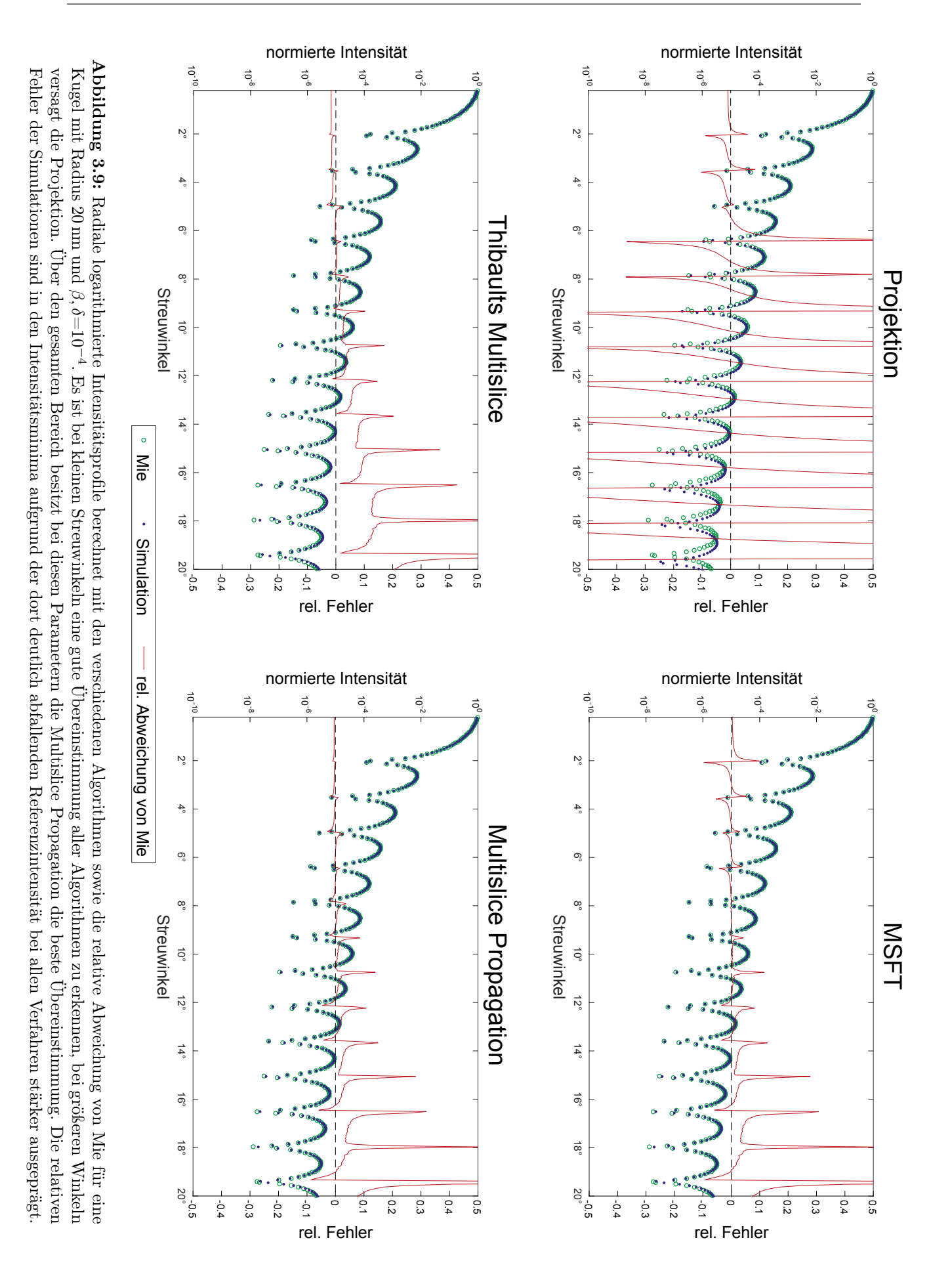

<span id="page-26-0"></span>![](_page_26_Figure_1.jpeg)

Abbildung 3.10: Zur Entscheidung bei welchen Radien und welchen Abweichungen der Brechzahl vom Vakuum die Simulationen noch valide sind, ist der Median des Betrags der relative Abweichung bis 20° von Mie über den Parametern aufgetragen. Es sind somit die Bereiche erkennbar, in denen der jeweilige Simulationsalgorithmus valide Ergebnisse liefert. Es ist insbesondere zu erkennen, dass bei größeren Brechzahlen sowie größeren Abweichungen von der Vakuumbrechzahl MSFT nur eingeschränkt valide ist, sowie dass die Multislice Propagation und Thibaults Multislice über den gesammten dargestellten Bereich gute Ergebnisse liefern. Parameter:  $\Delta x = \lambda/2$ ,  $\Delta z$  und  $\lambda/8$  und N=2048.

Mit der *Multislice Propagation* ist somit ein effizienter, schichtweise arbeitender Algorithmus gefunden, der sich für die Simulation synthetischer Streubilder eignet.

### <span id="page-27-0"></span>3.7 Streubilder komplexer Objekte

Neben der bislang zur Validierung erfolgten Berechnung von Streubildern von Kugeln eignen sich die Simulationsalgorithmen auch zur Berechnung der Austrittswellen und Streubilder hinter anderen, komplexeren Objekten.

Als interessante Testszene wird das in Abbildung [3.11](#page-27-1) dargestellte Modell einer wassergefüllte ikosaederförmige Lecithin-Membran (Außenradius 375 nm, Dicke 25 nm), um deren Mittelpunkt vier kleinere, DNA gefüllte Kugeln (Radius 90 nm) in den Eckpunkten eines Tetraeders angeordnet sind, als biologisches Objekt betrachtet. Als Referenz dient ein disjunktes Xenon-Dodekaeder mit Außenradius 100 nm. Die komplexen Brechzahlen der simulierten Materialien sind in Tabelle [3.1](#page-27-1) aufgeführt [\[24](#page-61-4)[–26\]](#page-61-5). Die für diese Szene berechnete komplexe Austrittswelle ist in Abbildung [3.12a](#page-27-2) gezeigt. Es sind sowohl die Wirkung der Absorption in Form der Intensitätsabnahme hinter den Streuobjekten, wie auch der Brechung in Form einer geringen Intensitätszunahme um die Streuobjekte sowie einer Phasenänderung zu erkennen. Das zugehörige Streubild ist in Abbildung [3.12b](#page-27-2) gezeigt und stellt das Ergebnis der Bemühungen synthetische Streubilder zu erstellen dar. Im Folgenden wird dies für den Vergleich der Rekonstruktionsansätze genutzt, indem deren Eignung zur Rekonstruktion der Austrittswelle betrachtet wird.

> Tabelle 3.1: Für die Berechnung der komplexen Austrittswelle verwendete Materialien

Material Brechzahl bei 1 nm [\[24\]](#page-61-4)

Lecithin  $(C_{44}H_{82}NO_8P)$  [\[26\]](#page-61-5)  $1 - (1.69 - 0.12i) \times 10^{-4}$ <br>Wasser  $1 - (1.55 - 0.18i) \times 10^{-4}$ 

 $1 - (1.55 - 0.18i) \times 10^{-4}$ <br> $1 - (2.03 - 0.16i) \times 10^{-4}$ 

 $1 - (2.54 - 1.46i) \times 10^{-4}$ 

<span id="page-27-1"></span>![](_page_27_Figure_4.jpeg)

Abbildung 3.11: 3D-Modell des Objektes

<span id="page-27-2"></span>![](_page_27_Figure_6.jpeg)

Protein  $(H_{86}C_{52}N_{13}O_{15}S)$  [\[25\]](#page-61-6)<br>Xenon-Cluster

Abbildung 3.12: Austrittswelle und logarithmiertes Streubild eines komplexen Objektes. Bei der Austrittswelle ist die relative Intensität bezüglich der Eintrittswelle über die Helligkeit dargestellt, die Phase über den Farbton.

## <span id="page-28-0"></span>Kapitel 4

# Rekonstruktion

Zur Verwendung von CDI zur Untersuchung von Proben sind aus dem aufgenommenen Streubild Informationen über die Probe zu rekonstruieren. Wie in Kapitel [2.4](#page-15-0) gezeigt, entspricht die im Fernfeld aufgenommene Welle der Fouriertransformierten der Austrittswelle. Könnte nun sowohl Amplitude als auch Phase des Streubildes aufgenommen werden, so ließe sich durch eine einfache Rücktransformation die Austrittswelle rekonstruieren und somit die gewünschten Informationen über das Objekt gewinnen. Jedoch wird mittels eines Sensors nur die Intensität der Welle aufgezeichnet, die Informationen über die Phase gehen verloren. Diese trägt jedoch wie in Abbildung [4.1](#page-28-1) ersichtlich einen Großteil der Informationen. Das Problem, aus dieser unvollständigen Messung die Austrittswelle zu rekonstruieren, wird als das Phasenproblem bezeichnet. Zur Lösung existiert seit kurzem der Ansatz der Freiflug-Holographie sowie die etablierte Methode der iterativen Phasenrekonstruktion, die im Folgenden zunächst vorgestellt werden.

<span id="page-28-1"></span>![](_page_28_Figure_3.jpeg)

Abbildung 4.1: Zur Illustration der Bedeutung der Fourierphase sind links zwei unterschiedliche Testbilder dargestellt. Aus diesen werden zwei neue Bilder generiert, in dem die Fourieramplituden des einen mit den Phaseninformationen des anderen kombiniert werden. Es ist deutlich zu erkennen, dass hier der visuelle Eindruck von den Phaseninformationen bestimmt wird.

### <span id="page-29-0"></span>4.1 Holographie

Bei der Holographie wird versucht, Informationen über die Phase mit aufzuzeichnen. Hierzu wird neben der zu untersuchenden Probe ein zusätzliches, bekanntes Objekt (im Folgenden als Referenz bezeichnet) in den Strahl eingebracht, sodass die eingehende Welle an beiden gestreut wird. Die Interferenz der beiden gestreuten Wellen kodiert in diesem Fall die relativen Phaseninformationen in der Amplitude. Das Einbringen einer Referenz wurde in der Vergangenheit üblicherweise realisiert, indem die Probe auf eine Membran mit einer zusätzlichen Öffnung aufgebracht wurde [\[27\]](#page-61-7). Eine elegante Methode, die sog. Freiflug-Holographie (In-Flight Holography), bei der freie Edelgascluster als Referenz mit in den Strahl eingebracht werden, wurde kürzlich u.a. von Gorkhover und Ulmer vorgestellt [\[5,](#page-60-5) [28\]](#page-61-8). Sind O,R die Austrittswellen von Objekt bzw. Referenz, so ist die gemeinsame Austrittswelle  $\phi_1 = O + R$  und für die aufgenommene Intensität I im Fernfeld gilt

$$
I = |\mathcal{F}[O] + \mathcal{F}[R]|^2 = |\tilde{O} + \tilde{R}|^2.
$$
\n(4.1)

Wird nun auf I eine inverse Fouriertransformation angewendet,

$$
\mathcal{F}^{-1}\left[\left|\tilde{O}+\tilde{R}\right|^2\right] = \mathcal{F}^{-1}\left[\tilde{O}\tilde{O}^*\right] + \mathcal{F}^{-1}\left[\tilde{R}\tilde{R}^*\right] + \mathcal{F}^{-1}\left[\tilde{R}\tilde{O}^*\right] + \mathcal{F}^{-1}\left[\tilde{O}\tilde{R}^*\right],\tag{4.2}
$$

so ergibt sich mit Hilfe der komplexen Konjugation der Fouriertransformation [\(A.3\)](#page-46-2) und des Korrelationstheorems [\(A.6\)](#page-46-3)

$$
\mathcal{F}^{-1}[I] \propto \underbrace{O \otimes O + R \otimes R}_{\text{Autokorrelationen}} + \underbrace{R \otimes O + O \otimes R}_{\text{Kreuzkorrelationen}}.
$$
 (4.3)

Dies ist in Abbildung [4.2](#page-30-0) illustriert. Die Autokorrelationen, d.h. die Korrelation der Austrittswelle von Objekt mit Objekt bzw. Referenz mit Referenz liegen hierbei um den Ursprung des Koordinatensystems und können in jede Richtung maximal die doppelte Größe von Objekt bzw. Referenz haben. Die Kreuzkorrelationen aus den Austrittswellen von Objekt und Referenz sind punktsymmetrisch zum Ursprung und haben von diesem den gleichen Abstand wie Objektund Referenzaustrittswelle voneinander. Sie entsprechen einer Faltung des Objektes mit der gespiegelten, komplex konjugierten Referenz bzw. der Referenz mit einem gespiegelten, komplex konjugierten Objekt. Ist die Referenz in guter Näherung punktförmig und lässt sich durch eine Delta-Funktion beschreiben, so ist die Kreuzkorrelation näherungsweise gleich der Austrittswelle des Objektes. Somit können trotz der verlorenen Phaseninformationen die Austrittswelle des Objektes inklusive der Phase wiedergewonnen werden. Dieses Verfahren wird im Weiteren als Fouriertransformations-Holografie (FTH) bezeichnet.

#### 4.1.1 Entfaltung

Um bei ausgedehnten Referenzen eine bessere Approximation des Objektes zu erhalten, muss die Faltung zwischen Objekt und Referenz rückgängig gemacht werden. Die Faltung entspricht einer Multiplikation (Gleichung [A.5\)](#page-46-1), die Inverse somit einer Division im Fourierraum. Jedoch verursachen vor allem zwei Effekte Probleme: i) Rauschen im aufgenommenen Bild, das bei

<span id="page-30-0"></span>![](_page_30_Figure_1.jpeg)

Abbildung 4.2: Prinzip der Fouriertransformations-Holografie: Wird von einem Objekt nur das Betragsquadrat der Fouriertransformierten aufgenommen, liefert die Rücktransformation die Autokorrelation des Objektes, aus der sich nur wenig über das ursprüngliche Objekt ableiten lässt (oben). Wird jedoch zusätzlich zu dem Objekt eine kleine Referenz genutzt, so liefert die Rücktransformation außerdem die Kreuzkorrelation aus Objekt und Referenz (unten).

der Division in Bereichen mit geringer Intensität der fouriertransformierten Referenz deutlich verstärkt werden würde und ii) Nullstellen der fouriertransformierten Referenz.

Das Problem der Entfaltung tritt in verschiedenen Bereichen auf, unter anderem in der Bildverarbeitung. Dort ist der Prozess der sogenannten Wiener-Entfaltung, deren Prinzip für den eindimensionalen Fall in Abbildung [4.3](#page-31-1) dargestellt ist, etabliert. Hierbei wird der Wiener-Filter G für ein mit H gefaltetes Signal S mit additivem Rauschen (mit der spektralen Stärke N) definiert als

$$
G = \frac{H^*S}{|H|^2 S + N}.
$$
\n(4.4)

Für Rauschen, dass nicht mit dem Signal korreliert ist, minimiert eine Faltung mit G die mittlere quadratische Abweichung zum rauschfreien, nicht gefalteten Original – es handelt sich somit im Sinne des mittleren quadratischen Fehlers um die ideale Entfaltung [\[29\]](#page-61-9). Ist das Rauschen jedoch mit dem Signal korreliert, wie dies z.B. bei Poisson-Rauschen (in Form des Schrotrauschen (engl. Shot Noise) der größte Rauschbeitrag bei realen Streubildern) der Fall ist, so lässt sich eine heuristische Form des Wiener-Filters mit konstantem N anwenden [\[30\]](#page-61-10). Dabei muss bei der Wahl von N ein Kompromiss aus Rauschunterdrückung und Entfaltung gewählt werden.

<span id="page-31-1"></span>![](_page_31_Figure_1.jpeg)

Abbildung 4.3: Prinzip der Holographie mit Wiener-Entfaltung: In der obersten Reihe sind Objekt und Referenz im Realraum (a) bzw. logarithmiert im Fourierraum (b) dargestellt. Wird das Betragsquadrat der Summe aus Objekt und Referenz im Fourierraum gebildet und in den Realraum rücktransformiert, so sind zentral die Autokorrelationen, außen die Kreuzkorrelationen zu erkennen (c). Wird die Kreuzkorrelation im logarithmierten Fourierraum betrachtet, so wird deutlich, dass bei niedrigen Raumfrequenzen das log. Objekt fast die Differenz aus log. Kreuzkorrelation und log. Referenz ist, bei höheren Raumfrequenzen jedoch das Rauschen dominiert (d). Wenn im Fourierraum die Kreuzkorrelation durch die Referenz geteilt wird (direkte Entfaltung), so wird bei Frequenzen, bei denen die Intensität der Referenz gering ist, das Rauschen deutlich verstärkt – das Objekt ist nicht zu erkennen. Die Wiener-Entfaltung verhindert dies, indem auch bei diesen Frequenzen eine "Mindestintensität" der Referenz in Höhe des geschätzten Rausch-zu-Signal-Verhältnisses verwendet wird (e und f).

### <span id="page-31-0"></span>4.2 Iterative Phasenrekonstruktion

Wäre durch Aufnahme des Streubildes die vollständige komplexe Fouriertransformation der Austrittswelle (d.h. Amplitude und Phase) bekannt, so könnte die Austrittswelle einfach durch eine inverse Transformation gewonnen werden. Da die N komplexen Datenpunkte im Realraum der Fouriertransformation durch N Amplituden und N Phasen, also 2N reelle Variablen dargestellt werden können, jedoch nur N reelle Variablen (die Amplituden) gemessen werden können, ist das Problem unterbestimmt und nicht eindeutig lösbar. Kann jedoch das zu rekonstruierende Objekt im Realraum auf weniger als N/2 Bildpunkte beschränkt werden, so wird das Problem lösbar. Die räumliche Beschränkung im Realraum wird durch die Wahl eines sogenannten Supports umgesetzt, außerhalb dessen der Realraum als leer angenommen wird. Die Problemstellung ist nun im rauschfreien Fall eine Lösung der Gleichung  $\rho(x) = \mathscr{F}^{-1}\tilde{\rho}(q)$  unter den Nebenbedingungen, dass i)  $\rho$  auf den Support beschränkt ist und ii) die Amplituden von  $\tilde{\rho}$  mit den gemessenen Fourieramplituden  $A(q)$  übereinstimmen. Eine Lösung wird üblicherweise iterativ gefunden und stellt eine Wiederherstellung der Phase dar – dieses Vorgehen wird deshalb als *iterative Phasen*rekonstruktion (IPR) bezeichnet.

#### 4.2.1 Algorithmen

Für die Lösung der Problemstellung existieren verschiedene Algorithmen, die im Folgenden vorgestellt werden. Eine detailliertere Beschreibung kann z.B. von Fienup oder Marchesini nachgelesen werden [\[6,](#page-60-6) [31\]](#page-61-11). Der Prototyp der verwendeten Algorithmen, der Error-Reduction Algorithmus (ER) basiert auf dem abwechselnden Erzwingen der Nebenbedingungen, d.h. von einem Startwert  $\rho_0$  ausgehend wird zunächst  $\tilde{\rho_0}$  bestimmt, die Amplitude im Fourierraum durch die gemessenen Amplituden A ersetzt, in den Realraum transformiert und dort außerhalb des Supports gleich Null gesetzt. Dies wird iterativ wiederholt, wobei sich  $\rho_n$  einer Lösung annähert, die beide Nebenbedingungen erfüllt [\[32\]](#page-61-12).

Eine Möglichkeit, sowohl den ER-Algorithmus wie auch die übrigen häufig verwendeten Algorithmen zu formulieren, sodass eine einheitliche Notation sowie graphische Darstellung möglich ist, bietet die Notation mittels Projektionsoperatoren (sogenannte Projektoren), die in Abbildung [4.4](#page-33-0) skizziert sind: Das Erzwingen der Nebenbedingung im Realraum kann als Projektion auf die Lösungsmenge S der Nebenbedingung (mit dem Komplement  $\bar{S}$ ) durch den Projektor  $P_s$ 

$$
P_s \rho(x) = \begin{cases} \rho(x) & \text{für } x \in S \\ 0 & \text{für } x \notin S \end{cases} \qquad P_{\bar{s}} \rho(x) = \begin{cases} 0 & \text{für } x \in S \\ \rho(x) & \text{für } x \notin S \end{cases} \qquad (4.5)
$$

aufgefasst werden. Der analoge Projektor für die Erfüllung der Nebenbedingung im Fourierraum, der im Fourierraum die Amplitude von  $\tilde{\rho}$  durch die bekannte Amplitude  $A(q)$  ersetzt und dabei die Phase  $\Phi(\tilde{\rho}(q))$  beibehält, lautet

$$
\tilde{P}_m \tilde{\rho}(q) = A(q)e^{i\Phi(\tilde{\rho})} \qquad P_m \rho(x) = \mathcal{F}^{-1}A(q)e^{i\Phi(\mathcal{F}\rho(x))}. \qquad (4.6)
$$

Neben den Projektoren, die den Schritt  $\rho \to P \rho = (\mathbb{1} + (P - \mathbb{1}))\rho$  ausführen, können auch sogenannte Reflektoren mit doppelter Schrittweite

$$
R_{\nu} = (\mathbb{1} + 2(P_{\nu} - \mathbb{1})) = (2P_{\nu} - \mathbb{1})
$$
\n(4.7)

eingeführt werden. In dieser Schreibweise können auch Weiterentwicklungen wie der Hybrid Input Output (HIO) und der Relaxed Averaged Alternating Reflections (RAAR) Algorithmus dargestellt werden (siehe auch Anhang [C\)](#page-50-0). Ihr Prinzip ist in Abbildung [4.5](#page-33-1) graphisch dargestellt. Die Algorithmen unterscheiden sich bezüglich ihres Konvergenzverhaltens und insbesondere bezüglich ihrer Anfälligkeit für Stagnation in lokalen Minima. Ein Rauschen im Fourierraum bewirkt, dass keine eindeutige exakte Lösung existieren muss, sondern nur ein globales Minimum aufge-

<span id="page-33-0"></span>![](_page_33_Figure_1.jpeg)

Abbildung 4.4: Zur Beschreibung der Rekonstruktionsalgorithmen verwendete Operatoren: Der Support-Projektor  $P_S$  projiziert auf die durch den Support beschriebene Mannigfaltigkeit,  $P_{\overline{S}}$  auf das Komplement. Ein Reflektor wendet die doppelte Schrittweite eines Projektors an und stellt somit eine Spiegelung an der Lösungsmenge der Nebenbedingung dar. Der Fourier-Projektor stellt in Fourierraum eine Projektion auf die kreisförmige Menge der bekannten Amplituden dar.

<span id="page-33-1"></span>![](_page_33_Figure_3.jpeg)

Abbildung 4.5: Darstellung der Algorithmen ER, RAAR und HIO: Bei ER findet eine abwechselnde Projektion auf die Lösungsmengen der Nebenbedingungen statt. Bei ER und HIO ist der einzelne Iterationsschritt komplexer und abhängig von einem Parameter β. Abbildung für ER und HIO nach [\[6\]](#page-60-6). Für eine detailliertere Darstellung von RAAR und HIO siehe Anhang [C.](#page-50-0)

funden werden kann. Dieses Problem tritt bei der Rekonstruktion experimentell aufgenommener Daten auf.

#### 4.2.2 Support

Üblicherweise ist der Bereich auf den das Objekt im Realraum beschränkt ist nicht bekannt – der für die iterativen Rekonstruktionsalgorithmen benötigte Support muss also zunächst bestimmt werden. Hierfür existieren verschiedene Möglichkeiten. Die triviale Methode besteht aus einer Festlegung aus zuvor bekannten Dimensionen des Experiments. Jedoch kann so nur in Ausnahmefällen der Support ausreichend eng gewählt werden, um die Bedingung, dass dieser

<span id="page-34-0"></span>![](_page_34_Figure_1.jpeg)

Abbildung 4.6: Erzeugung des Supports: Bei Verwendung von Holographie kann die Kreuzkorrelation aus Referenz und Objekt als Support genutzt werden. Zusätzlich muss im gleichen Abstand wie Kreuzund Autokorrelation die Referenz dem Support hinzugefügt werden. Der Shrink-Wrap Algorithmus beginnt mit der Autokorrelation als initialem Support und passt diesen im Laufe der Rekonstruktion an.

weniger als N/2 Bildpunkte beinhalten muss, zu erfüllen. Eine verbreitete Methode, bezeichnet als Shrink-Wrap Algorithmus, ist durch eine Anpassung des Supports während der Rekonstruktion gekennzeichnet: Der zunächst geratene (für eine eindeutige Lösung des Problems zu große) Support wird nach einer festgelegten Anzahl an Rekonstruktionsiterationen auf den Bereich beschränkt, in dem die rekonstruierte Intensität höher als ein festgelegter Schwellwert ist. Dieser aktualisierte Support wird für weitere Iterationen genutzt und erneut aktualisiert [\[33\]](#page-61-13).

Die Nutzung der Holographie bietet eine weitere Methode der Bestimmung des Supports: Die aus der Holographie gewonnene Rekonstruktion des Objektes und eine Schätzung der Referenz lassen sich zu einem Support kombinieren. Hierfür wird nach Anwendung eines Median-Filters zur Rauschunterdrückung ein Schwellwert in Abhängigkeit von Mittelwert und der Standardabweichung der Rekonstruktion festgelegt. So kann nach morphologischem Öffnen und Schließen (zur Entfernung von Rauschen bzw. Löchern) die Kreuz- und Autokorrelation identifiziert werden (Details siehe Anhang [D\)](#page-52-0) [\[34\]](#page-61-14). Der nötige Abstandsvektor dieser Supportteile ist der Abstandsvektor zwischen Auto- und Kreuzkorrelation (Abbildung [4.6\)](#page-34-0). In beiden Fällen ist darauf zu achten, dass der Support nicht zu klein gewählt wird, da es sonst keine Lösung unter dieser Nebenbedingung geben kann und somit die Algorithmen keine guten Rekonstruktionen liefern. Ein größerer als notwendiger Support bereitet hingegen (solange er weniger als N/2 Bildpunkte beinhaltet) kein Problem. Es kann somit sinnvoll sein, den gewonnenen Support künstlich zu vergrößern [\[35\]](#page-61-15).

#### 4.2.3 Eindeutigkeit der Lösung

Das Problem der IPR ist, dass die Algorithmen keine eindeutigen Lösungen liefern. Neben der Möglichkeit, dass die Algorithmen in einem lokalen Minimum stagnieren und dieses nicht verlassen, existiert eine weitere Quelle der Unsicherheit: Das sogenannte Zwillingsbild-Problem. Da nach Gleichung [4.8](#page-35-1) das Bild  $f(x, y)$  und das komplex konjugierte, punktgespiegelte Zwillingsbild f ∗ (−x, −y) den gleichen Betrag der Fouriertransformation besitzen, sind beide Lösungen des Problems.

<span id="page-35-1"></span>
$$
\left|\mathscr{F}[f^*(-x,-y)]\right| = \left|\mathscr{F}[f(x,y)]^*\right| = \left|\mathscr{F}[f(x,y)]\right|\tag{4.8}
$$

Dies führt dazu, dass bei einem punktsymmetrischen Support (oder einem Support, der so groß ist, dass Bild und Zwillingsbild in ihn hineinpassen) in einigen Regionen das Bild, in anderen das Zwillingsbild rekonstruiert wird. Beide Probleme, Stagnation in einem lokalen Minimum und Zwillingsproblem, sind abhängig von der Wahl des Startpunktes der Rekonstruktion, bei zufälliger Wahl der Fourierphase ist die Rekonstruktion somit nicht deterministisch.

Der Shrink-Wrap-Algorithmus zur Supportgewinnung kann das Zwillingsproblem in manchen Fällen umgehen, indem bei einer Dominanz von Bild oder Zwillingsbild in einem der Randbereiche des aktuellen Supports das jeweils andere bei der nächsten Anpassung des Supports unterdrückt wird und so ein nicht-punktsymmetrischer Support gefunden werden kann. Die Supportgewinnung mittels Holographie löst dieses Problem vollständig. Je nach Wahl der für den Support verwendeten Kreuzkorrelation und davon abhängiger Platzierung der Referenz im Support wird Bild oder Zwillingsbild rekonstruiert, da Objekt und Referenz zusammen nicht punktsymmetrisch sind.

Für die IPR wird häufig mehrfach mit verschiedenen, zufälligen Fourierphasen gestartet und ein Mittelwert aus den Rekonstruktionen gebildet (hierbei müssen die einzelnen Rekonstruktionsergebnisse hinsichtlich Translation und Punktspiegelung angepasst werden). Die Methode der Kombination aus FTH zur Supportgewinnung und anschließender IPR beginnt jedoch mit einem definierten Start (der Kreuzkorrelation) und wird nur einmalig durchgeführt. Das Ergebnis der Rekonstruktion jedes einzelnen Streubildes ist somit eindeutig und es handelt sich um ein deterministisches Verfahren.

### <span id="page-35-0"></span>4.3 Vergleich in 2D

Es können nun die drei unterschiedliche Arten der Rekonstruktion verglichen werden:

- FTH mit Entfaltung
- IPR mit Shrink-Wrap Support
- IPR mit FTH Support

Die Rekonstruktionsansätze werden bezüglich ihrer Empfindlichkeit gegenüber Rauschen, gegenüber den durch zentrale Maskierung des Streubildes entstehenden Hochpass und gegenüber einem Fehler in der Abschätzung der Referenz untersucht. Dies geschieht zunächst mit rein synthetischen 2D Bildern als Ersatz für Austrittswellen, um die Funktion der drei Ansätze und ihre Limitationen zu überprüfen.

<span id="page-36-0"></span>![](_page_36_Figure_1.jpeg)

Abbildung 4.7: Rekonstruktion bei idealen Bedingungen, d.h. mit Zentralstrahl und ohne Rauschen: Oben links das theoretische Optimum, in diesem Falle das Eingangsbild, bei späteren Bildern mit maskierter Mitte das hochpassgefilterte Eingangsbild. Oben rechts die durch IPR mit Shrink-Wrap, unten links die durch Entfaltung (mit dem Parameter  $N = 1$ ) aus der FTH gewonnene Rekonstruktion. Unten rechts die Rekonstruktion mittels IPR mit FTH als Start und Support. Alle Rekonstruktionen liefern optisch perfekte Ergebnisse.

Als Algorithmus der IPR wird bei diesem Vergleich ein Wechsel aus HIO ( $\beta = 0.9$ ) und ER verwendet, die genauen Parameter und Abläufe sind in Anhang [D](#page-52-0) angegeben. Diese Kombination wird aufgrund ihrer großen Verbreitung in der Literatur stellvertretend für die IPR betrachtet<sup>[1](#page-36-1)</sup>.

Bei idealen Bedingungen, d.h. ohne Rauschen, ohne zentrale Maskierung und mit präzise bekannter Referenz liefern, wie in Abbildung [4.7](#page-36-0) zu erkennen, alle Ansätze ein optisch vom Ausgangsbild nicht zu unterscheidendes Ergebnis.

### 4.3.1 Einfluss der Zentralmaske

Bei der Aufnahme von Streubildern in Experimenten wird aufgrund der großen Intensität des ungestreuten Strahles zur Vermeidung der Beschädigung des Detektors der zentrale Anteil des Strahles blockiert [\[1\]](#page-60-1). Dies wirkt in der Fraunhofer-Fernfeldnäherung wie ein Hochpass. Der Einfluss dieses Hochpasses zeigt sich in Abbildung [4.9,](#page-37-1) in der die Ergebnisse der Rekonstruktion bei geringer und größerer Maskierung der zentralen Anteile des Streubildes der verschiedenen Ansätze dargestellt sind. An dieser Stelle sei darauf hingewiesen, dass durch die Festlegung eines räumlich beschränkten Supports mehr Informationen rekonstruiert werden könnten, als durch einen Hochpass nahe gelegt: Wie in Abbildung [4.8](#page-37-0) illustriert sind durch die Festlegung eines Supports im Realraum auch die vom Hochpass betroffenen Frequenzanteile nicht mehr vollkommen frei wählbar. Für eine korrekte Betrachtung der tatsächlich fehlenden Informationen muss das Eingangsbild in eine Basis aus sowohl im Real- wie auch im Fourierraum räumlich beschränkten Funktionen zerlegt werden. Nur die Komponenten, die sowohl im Fourierraum vollständig im

<span id="page-36-1"></span><sup>1</sup>Die Verwendung von RAAR liefert keine signifikant abweichende Aussagen und wird daher im folgenden nicht dargestellt.

<span id="page-37-0"></span>![](_page_37_Figure_1.jpeg)

Abbildung 4.8: Illustration zu den fehlenden Bildinformationen: Auch wenn im Fourierraum ein Teil des Bildes nicht bekannt ist (grau dargestellt), so können dort aufgrund der Supportbeschränkung im Realraum (rot dargestellt) nicht beliebige Intensitäten liegen. In diesem Beispiel mit drei reinen Gauß-Funktionen könnte sowohl die blau wie auch die grün dargestellte Funktion im unbekannten Bereich liegen, die Realraumbeschränkung verbietet jedoch die blaue Funktion. Somit bewirkt das Einführen eines Supports eine Einschränkung der unbekannten Informationen, die über einen reinen Hochpass hinaus geht.

<span id="page-37-1"></span>![](_page_37_Figure_3.jpeg)

 $(a)$  kleines zentrales "Loch"

 $(b)$  großes zentrales "Loch"

Abbildung 4.9: Einfluss einer zentralen Maskierung (eines zentralen "Loches") des Streubildes mit Radius 16 Pixel bzw. 64 Pixel von 2048 Pixeln auf die Rekonstruktionen (gleiche Anordnung wie in Abbil-dung [4.7\)](#page-36-0). Die Entfaltung ( $N = 1$ ) erweist sich als am unempfindlichsten, die IPR als am empfindlichsten.

maskierten Bereich liegen, wie auch im Realraum vollständig im Support liegen, können nicht wieder rekonstruiert werden [\[28,](#page-61-8) [36\]](#page-61-16). Jedoch ist die optische Beurteilbarkeit so rekonstruierter Bilder eingeschränkt. Aus diesem Grund sind die dargestellten Bilder hochpassgefiltert, um einen gewohnten Bildeindruck zu vermitteln. Sowohl die Wiener-Entfaltung als auch die IPR mit Support aus der Holographie erzeugen optisch ideale Rekonstruktionen, die Erzeugung des Supports mittels Shrink-Wrap ist stärker beeinflusst, liefert aber ebenfalls gute Ergebnisse in Abwesenheit von Rauschen.

#### 4.3.2 Einfluss des Rauschens

Zur Beurteilung des Einflusses von Rauschen auf die Rekonstruktionen werden die Fourieramplituden mit verschiedenen Auflösungen diskretisiert und ein Poisson-Rauschen angewendet (Abbildung [4.10\)](#page-39-0). Dadurch wird das natürliche Schrotrauschen bei idealer Belichtung simuliert. Hier zeigt sich eine Unempfindlichkeit der Wiener-Entfaltung gegenüber Rauschen – durch den Rauschterm in der Entfaltung kann der störende Einfluss minimiert und gleichzeitig eine ausreichende Entfaltung bewirkt werden. Insbesondere die IPR mit Shrink-Wrap Support leidet unter Rauschen, da kein geeigneter Support gefunden werden kann. Durch die Erzeugung des Supports mittels Holographie kann dieses Problem umgangen werden.

#### 4.3.3 Einfluss der Referenzabschätzung

Sowohl für die Entfaltung wie auch für die Festlegung des Supports für die IPR muss die Referenz abgeschätzt werden. Der Einfluss der Güte dieser Abschätzung lässt sich in Abbildung [4.11](#page-39-1) betrachten. Schon eine Abweichung des Radius um 5 % von der wahren Größe bewirkt ein Scheitern der Entfaltung. Die iterativen Algorithmen sind hingegen unempfindlich gegenüber diesem Einfluss.

Zusammenfassend lässt sich aus der zweidimensionalen Untersuchung die Anfälligkeit der IPR bezüglich Rauschen und fehlenden Bildinformationen sowie die Anfälligkeit der Wiener-Entfaltung bezüglich einer nicht perfekt bekannten Referenz bei relativer Unempfindlichkeit gegenüber den zuvor genannten Effekten hervorheben. Die Kombination aus Entfaltung zur Gewinnung des Supports und Verfeinerung mittels iterativer Rekonstruktion scheint die Vorteile beider Verfahren zu kombinieren.

<span id="page-39-0"></span>![](_page_39_Figure_1.jpeg)

(a) wenig Rauschen

(b) viel Rauschen

Abbildung 4.10: Einfluss des Rauschens: Das gering maskierte Streubild wurde mit 16 Bit bzw. 14 Bit diskretisiert und Poisson-Rauschen hinzugefügt. Die Entfaltung ( $N = 10^3$  bzw.  $3 \cdot 10^3$ ) erweist sich deutlich als am unempfindlichsten, die IPR als am empfindlichsten.

<span id="page-39-1"></span>![](_page_39_Picture_5.jpeg)

(a) 1 % Abweichung des Radius

(b) 5 % Abweichung des Radius

![](_page_39_Figure_8.jpeg)

### <span id="page-40-0"></span>4.4 Rekonstruktion einer 3D Austrittswelle

Die für zweidimensionale Bilder getesteten Ansätze können nun zur Rekonstruktion der Austrittswelle hinter einem dreidimensionalen Objekt eingesetzt werden. In Abbildung [4.12](#page-40-1) wird die Austrittswelle analog zu den 2D-Bildern betrachtet.

Die Entfaltung wurde mit einer simulierten Austrittswelle der Referenz durchgeführt. Obwohl hierfür von einer vollständig bekannten Referenz ausgegangen wird, leidet die Rekonstruktion deutlich unter der komplexen Struktur und der Diskretisierung der Referenz. Die IPR leidet hingegen sichtbar unter Zwillingsbildern. Dieses Problem kann durch die Kombination von IPR und Holographie umgangen werden. Das Ergebnis dieser Kombination unterscheidet sich optisch kaum von der Austrittswelle direkt hinter dem Objekt.

Durch eine Anwendung einer Propagation lässt sich die Fokusebene sowohl der idealen wie auch der rekonstruierten Austrittswelle verschieben [\[28\]](#page-61-8). Wird hierbei als Schärfekriterium die Varianz genutzt und diese maximiert, so wird eine Ebene innerhalb des Objektes "fokussiert". Zu beachten ist, dass hierbei nicht das Wellenfeld an dieser Position berechnet wird, sondern ein in der

<span id="page-40-1"></span>![](_page_40_Picture_5.jpeg)

Abbildung 4.12: Die Rekonstruktion einer komplexen Austrittswelle: Dargestellt ist jeweils das Ergebnis der Rekonstruktion der Austrittswelle aus Abbildung [3.12](#page-27-2) (mit der von dort bekannten Farbskala) normiert auf das optimale Ergebnis (a). Die Rekonstruktion mittels IPR mit Shrink-Wrap (b) leidet unter Zwillingsbildern, die Kombination aus IPR und Holographie (d) ist optisch gut und der reinen Entfaltung (c) überlegen.

<span id="page-41-0"></span>![](_page_41_Picture_1.jpeg)

Abbildung 4.13: Durch Anwendung einer Propagation um −50 nm lässt die Schärfe der idealen Austrittswelle (a) bzw. einer Propagation um 30 nm der durch Kombination von Entfaltung und iterativer Rekonstruktion gewonnene Welle (b) maximieren. Sie unterscheiden sich in diesem Falle optisch kaum.

Realität nicht vorliegendes Bild erzeugt wird, dass jedoch für die optische Beurteilung aufgrund der erhöhten Schärfe besser geeignet ist. Bei dieser in Abbildung [4.13](#page-41-0) dargestellten Fokussierung ist die rekonstruierte Austrittswelle optisch kaum vom idealen Ergebnis zu unterscheiden.

Somit ist auch für die Rekonstruktion einer komplexen Austrittswelle die Kombination aus Holographie und IPR gut geeignet.

# <span id="page-42-0"></span>Kapitel 5

# Fazit und Ausblick

In dieser Arbeit gelang es zunächst von der skalaren Beugungstheorie ausgehend die Entstehung von Röntgenstreubildern zu beschreiben. Darauf aufbauend konnte ein effizienter Ansatz für die Simulation von Streubildern ausgedehnter, komplexer Objekte formuliert, implementiert und mit der Mie-Theorie überprüft werden. Es fand jedoch noch kein Vergleich mit den Ergebnissen aus anderen Ansätzen statt. Hier würden sich die bereits erwähnten Verfahren DDA und FDTD anbieten. Dies würde gegenüber der alleinigen Validierung mittels der Mie-Theorie eine Erweiterung bezüglich der Parameter, bei denen der Algorithmus valide Ergebnisse liefert, auf nicht kugelförmige Objekte ermöglichen.

Im zweiten Teil der Arbeit wurde die Theorie der Rekonstruktion betrachtet und, neben der bekannten Methode der iterativen Phasenrekonstruktion und der neueren In-Flight Holographie mit Entfaltung, eine Kombination aus diesen beiden Methoden vorgestellt. Die drei betrachteten Rekonstruktionsansätze besitzen unterschiedliche Stärken und Schwächen hinsichtlich Eindeutigkeit, Qualität und Geschwindigkeit. Es konnte gezeigt werden, dass die iterative Phasenrekonstruktion durch Kombination mit der Holographie deutlich erleichtert wird, sodass sie zum einen stabiler, zum anderen deterministisch, gute Ergebnisse liefern kann. An dieser Stelle sind weitere Untersuchungen erfolgversprechend, insbesondere ist ein Vergleich mit in einem geeigneten experimentellen Aufbau gewonnenen Daten empfehlenswert.

Eine offene Frage ist, in wie weit sich dreidimensionale Informationen aus dem Streubild rekonstruieren lassen. Bei den Rekonstruktionsversuchen in dieser Arbeit wurden die 3D-Eigenschaften des Objektes weitestgehend ignoriert und nur die Austrittswelle betrachtet. Bei dieser Betrachtung kommt jedoch der Vorteil der synthetischen Streubilder noch nicht direkt zum Tragen. Eine weitere Betrachtung der Rückpropagation der Austrittswelle zur Refokussierung ist hier nur der erste Schritt – im weiteren Verlauf ermöglicht der in dieser Arbeit entwickelte Werkzeugkasten aus Simulation und Rekonstruktion eine weitere Untersuchung der Möglichkeiten zur Rekonstruktion der dreidimensionalen Struktur der Probe.

Sollten weitere Fortschritte im Bereich der 3D-Informationen gemacht werden, so wäre CDI eine Methode, die in dieser Hinsicht ein Alleinstellungsmerkmal besitzt: Durch die kurze Zeit, in der eine Aufnahme erfolgt, ließen sich neue Informationen über den Aufbau biologischer Proben gewinnen, kombiniert mit der geringen Beeinflussung der Probe durch die Präparation wäre ein weiterer Einblick in dynamische Prozesse auf Nanoebene möglich.

# <span id="page-44-0"></span>Anhang

## <span id="page-46-0"></span>Anhang A

# Fouriertransformation

Die in dieser Arbeit verwendete Form der Fouriertransformation lautet

$$
\mathscr{F}[f(\mathbf{x})](\mathbf{q}) = \frac{1}{(2\pi)^{n/2}} \int_{-\infty}^{\infty} f(\mathbf{x}) e^{-i\mathbf{q} \cdot \mathbf{x}} d^{n} \mathbf{x}
$$
 (A.1)

mit der inversen Fouriertransformation

$$
\mathscr{F}^{-1}[\tilde{f}(\mathbf{q})](\mathbf{x}) = \frac{1}{(2\pi)^{n/2}} \int_{-\infty}^{\infty} \tilde{f}(\mathbf{q}) e^{i\mathbf{q}\cdot\mathbf{x}} d^{n}\mathbf{q}.
$$
 (A.2)

Für diese gilt unter anderem:

#### komplexe Konjugation

<span id="page-46-2"></span>
$$
\mathcal{F}^{-1}\left[\left(\mathcal{F}\left[f(x)\right]\right)^{*}\right] = f^{*}(-x)
$$
\n(A.3)

 $\rightarrow$  eine komplexe Konjugation im Fourierraum entspricht einer Spiegelung im Realraum

#### doppelte Fouriertransformation

$$
\mathcal{F}\left[\mathcal{F}\left[f(x)\right]\right] = f(-x) \tag{A.4}
$$

 $\rightarrow$  die zweimalige Anwendung der Fouriertransformation entspricht einer Spiegelung

#### Faltungstheorem

<span id="page-46-1"></span>
$$
\mathcal{F}[f * g] = (2\pi)^{n/2} \mathcal{F}[f] \mathcal{F}[g]
$$

$$
\mathcal{F}[fg] = \frac{1}{(2\pi)^{n/2}} \mathcal{F}[f] * \mathcal{F}[g]
$$
(A.5)

 $\rightarrow$  eine Faltung im Realraum entspricht einer Multiplikation im Fourierraum

#### Korrelationstheorem

<span id="page-46-3"></span>
$$
\mathscr{F}[f \otimes g] = (2\pi)^{n/2} \mathscr{F}[f](\mathscr{F}[g])^*
$$
\n(A.6)

 $\rightarrow$  eine Korrelation mit einer Funktion im Realraum entspricht im Fourierraum einer Multiplikation mit der komplex-konjugierten Funktion

### Ableitung

<span id="page-47-0"></span>
$$
\mathcal{F}\left[\frac{\partial f(x)}{\partial x}\right](q) = -iq\mathcal{F}[f](q)
$$
\n(A.7)

 $\rightarrow$ eine Ableitung im Realraum wird zu einer Multiplikation im Fourierraum.

### <span id="page-48-0"></span>Anhang B

# Mie-Streuung

Für die Intensität bei einem Streuwinkel θ gilt in der Mie-Theorie für die Streuung unpolarisierter Strahlung in Abhängigkeit von der Brechzahl  $\eta$  der Sphäre (Radius r) und dem Parameter  $x = r/k$ :

$$
I(\theta) \propto \frac{1}{2} \left( |S_1|^2 + |S_2|^2 \right) \tag{B.1}
$$

mit den Reihen

$$
S_1 = \sum_{n} \frac{2n+1}{n(n+1)} (a_n \pi_n + b_n \pi_n) \qquad S_2 = \sum_{n} \frac{2n+1}{n(n+1)} (a_n \pi_n + b_n \pi_n), \qquad (B.2)
$$

wobei die Reihen bei der numerischen Auswertung nach N Termen abgebrochen werden. Eine hinreichende Konvergenz liegt meist bei  $N \approx 2 + x + 4\sqrt[3]{x}$  Termen vor.  $\pi_n$  und  $\tau_n$  können mit  $\pi_1 = 1$  und  $\pi_2 = 3 \cos \theta$ rekursiv über die Relationen

$$
\pi_n = \frac{2n-1}{n-1} \cos \theta \pi_{n-1} - \frac{n}{n-1} \pi_{n-2} \qquad \qquad \tau_n = n \cos \theta \pi_n - (n+1) \pi_{n-1} \qquad (B.3)
$$

und  $a_n, b_n$  über

$$
a_n = \frac{(D_n/\eta + n/x)\psi_n - \psi_{n-1}}{(D_n/\eta + n/x)\chi_n - \chi_{n-1}} \qquad b_n = \frac{(\eta D_n + n/x)\psi_n - \psi_{n-1}}{(\eta D_n + n/x)\chi_n - \chi_{n-1}} \qquad (B.4)
$$

definiert werden.  $D_n$  lässt sich rekursiv über

$$
D_{n-1} = \frac{n}{\eta * x} - \frac{1}{D_n + n/(\eta x)}
$$
(B.5)

berechnen. Dabei kann ausgenutzt werden, dass bei dieser Berechnung der Fehler strikt monoton fallend ist, d.h. wird  $D_{N'}$  für ein hinreichend großes  $N' > N$  abgeschätzt, so ist der Fehler von  $D_n$  für  $n < N$  hinreichend genau. Hierbei hat sich  $N' = N + 15$  und die Abschätzung  $D_{N'} = 0$ bewährt. Mittels sphärischer Besselfunktionen 1. Art  $(j_n)$  und 2. Art  $(y_n)$  können  $\psi_n$  und  $\chi_n$ mittels

$$
\psi_n = xj_n \qquad \chi_n = xj_n + ixy_n \qquad (B.6)
$$

berechnet werden [\[20,](#page-61-0) [21\]](#page-61-1).

## <span id="page-50-0"></span>Anhang C

# Algorithmen zur Phasenrekonstruktion

Die grundlegende Iteration der Rekonstruktionsalgorithmen ER, HIO und RAAR in ihrer Projektionsschreibweise sind in Tabelle [C.1](#page-51-2) dargestellt [\[6,](#page-60-6) [18,](#page-60-19) [32\]](#page-61-12).

Es wird an dieser Stelle davon ausgegangen, dass die Realraumbeschränkungen nur aus der Beschränkung auf den Support bestehen, d.h. dass der Realraum-Projektor P<sup>s</sup> geschrieben werden kann als

$$
P_s \rho(x) = \begin{cases} \rho(x) & \text{für } x \in S \\ 0 & \text{für } x \notin S \end{cases} \qquad P_{\bar{s}} \rho(x) = \begin{cases} 0 & \text{für } x \in S \\ \rho(x) & \text{für } x \notin S \end{cases} \qquad (C.1)
$$

und somit als reiner Support-Projektor aufgefasst werden kann. In der Literatur wird unter der Bezeichnung P<sup>s</sup> teilweise auch ein Projektor bezeichnet der außerdem weitere Forderungen im Realraum beinhaltet. Im Rahmen dieser Arbeit ist nur für den ER-Algorithmus zusätzlich eine Form implementiert, deren Realraum-Projektor eine reele, positive Lösung erzwingt, da das mittelfristige Ziel die Rekonstruktion der Austrittswelle inklusive der relativen Phasenbeziehungen darstellt.

Für den HIO-Algorithmus gilt mit jenem  $P_s$ 

$$
\rho_{n+1} = \begin{cases} P_m \rho_n & \text{für } x \in S \\ \left[ \mathbb{1} - \beta P_m \right] \rho_n & \text{für } x \notin S \end{cases} = \left[ P_s P_m + \left( P_{\bar{s}} - \beta P_{\bar{s}} P_m \right) \right] \rho_n. \tag{C.2}
$$

Diese Form erleichtert das Verständnis von Abbildung [4.5.](#page-33-1) Zum weiteren Verständnis ist in Abbildung [C.1](#page-51-0) der Prozess für den RAAR-Algorithmus schrittweise dargestellt.

Die implementierte Form des RAAR Algorithmus basiert auf folgender Umformung:

$$
\frac{\beta}{2} (R_s R_m + 1) = \frac{\beta}{2} ((2P_s - 1)(2P_m - 1) + 1) = 2\beta P_s P_m - \beta P_s - \beta P_m + \beta 1
$$

$$
\frac{\beta}{2} (R_s R_m + 1) + (1 - \beta) P_m = 2\beta P_s P_m + \beta (1 - P_s) + (1 - 2\beta) P_m
$$

$$
= \begin{cases} P_m & \text{für } r \in S \\ (1 - 2\beta) P_m + \beta 1 & \text{für } r \notin S \end{cases}
$$
(C.3)

<span id="page-51-0"></span>![](_page_51_Figure_1.jpeg)

<span id="page-51-2"></span>Tabelle C.1: Iterationsschritte der implementierten IPR-Algorithmen in Projektorenschreibweise

Abbildung C.1: Detaillierte Darstellung zu Abbildung [4.5](#page-33-1) für RAAR, von links nach rechts: 1. Die Anwendung des Modulus-Reflektors gefolgt vom Support-Reflektor liefert  $R_sR_m\rho$ . 2. Der Mittelpunkt von  $R_s R_m \rho$  und  $\rho$  ist  $(1/2R_s R_m + 1)\rho$ . 3. Anwenden des Modulus-Projektors liefert  $P_m \rho$ . 4. Die Kombination von  $P_m \rho$  und  $(1/2R_sR_m + 1)\rho$  im Verhältnis  $\beta$  und  $1 - \beta$  liefert das Ergebnis der Iteration und somit den Startpunkt für die nächste Iteration  $(\rho_{n+1})$ .

<span id="page-51-1"></span>![](_page_51_Figure_4.jpeg)

Abbildung C.2: Detaillierte Darstellung zu Abbildung [4.5](#page-33-1) für HIO, von links nach rechts: 1. Die Anwendung des Modulus-Projektors gefolgt vom Support-Projektor liefert  $P_sP_m\rho$ . 2. Die Anwendung des Modulus-Projektors gefolgt vom Projektor auf das Komplement des Supports liefert  $P_sP_m\rho$ , dies wird um den Parameter β verkürzt um  $\beta P_{\bar{s}}P_m\rho$  zu bilden. 3. Die Differenz aus diesem und der Projektion von  $\rho_n$  auf das Komplement des Supports ist  $P_{\bar{s}} − \beta P_{\bar{s}}P_m$ . 4. Die Kombination dieser Differenz mit  $P_m \rho$ liefert das Ergebnis der Iteration und somit den Startpunkt für die nächste Iteration  $(\rho_{n+1})$ .

### <span id="page-52-0"></span>Anhang D

# Technische Details zu den Rekonstruktionen

Die genauen für die Rekonstruktionen in Kapitel [4](#page-28-0) genutzten Abfolgen sowie die verwendeten Parameter werden im Folgenden detailliert.

Bei den zweidimensionalen Rekonstruktionen wird zur Erzeugung des initialen Supports und der Startwerte für die IPR mit Shrinkwrap die Funktion generic\_support genutzt, deren Ablaufschema in Abbildung [D.1](#page-52-1) dargestellt ist. Die eigentliche Rekonstruktion läuft nach dem in Abbildung [D.2](#page-53-0) dargestellten Schema ab. Für die Erzeugung des Support und der Startwerte mittels Holographie wird die Funktion holo\_support genutzt, deren Ablaufschema in Abbildung [D.3](#page-53-1) dargestellt ist, die anschließende Rekonstruktion läuft nach dem in Abbildung [D.4](#page-54-0) dargestellten Schema ab, das bis auf die erste Phase identisch zu zum Ablauf bei Nutzung von Shrinkwrap ist. Die jeweils genutzten Parameter sind in Tabelle [D.1](#page-54-2) aufgelistet. Die in der Wiener-Entfaltung genutzte Kreuzkorrelation wird ebenfalls mittels holo\_support identifiziert. Hierbei wird jedoch der Parameter radDilate auf 50Pixel erhöht, da die Entfaltung gänzlich unempfindlich gegenüber einer zu groß gewählten, jedoch äußerst empfindlich gegenüber abgeschnittenen Kreuzkorrelation reagiert. Die verwendeten Parameter  $N$  der Wiener-Entfaltungen werden optimal gewählt, sodass die mittlere Abweichung vom jeweiligen Idealergebnis minimal ist.

<span id="page-52-1"></span>![](_page_52_Figure_4.jpeg)

Abbildung D.1: Initialer Support und Startwerte für Shrinkwrap: Ausgehend vom Betrag der inversen Fouriertransformation des Streubildes wird nach einer Offset-Korrektur maskiert mit einem Schwellwert vom 0,5 % der maximalen Intensität. Nach Dilatation um 3Pixel und einem Auffüllen von Löchern wird der Begrenzungsrahmen der Autokorrelation bestimmt. Der Support ist der in beiden Richtungen halbierte Begrenzungsrahmen. Die Startwerte sind die inverse Fouriertransformation der Kombination aus dem Streubild sowie zufälligen Phasen.

<span id="page-53-0"></span>![](_page_53_Figure_1.jpeg)

Abbildung D.2: Ablauf IPR mit Shrinkwrap: Ausgehend vom initialen Support sowie dem Startbild wird zunächst eine Shrinkwrap Phase durchgeführt. Diese besteht aus 50 Iterationen von jeweils 200 Iterationen HIO, 5 Iterationen ER und einem Shrinkwrap Schritt (mit den Parametern  $\sigma$  und threshold). Anschließend folgt die Rekonstruktion mit 50 Iterationen von jeweils 200 Iterationen HIO und einer Iteration ER. Die letzte Phase besteht aus einer Optimierung durch 100 Iterationen ER.

<span id="page-53-1"></span>![](_page_53_Figure_3.jpeg)

Abbildung D.3: Erzeugung des Supports und der Startwerte mittels Holographie: Ausgehend vom Betrag der inversen Fouriertransformation des Streubildes wird zunächst ein Medianfilter (mit dem Radius radFilter) zur Rauschunterdrückung angewendet. Das Ergebnis wird mittels eines Schwellwertes, angegeben als Vielfache (threshold) der Standardabweichung über dem Mittelwert, maskiert. Durch morphologisches Öffnen mit einem Radius von 2Pixeln werden einzelne Pixel eliminiert. Das Ergebnis wird morphologisch geschlossen (mit dem Radius radClose) und die Löcher in der Maske ausgefüllt. Anschließend findet zur Supportvergrößerung eine Dilatation (mit dem Radius radDilate) statt. Die größte zusammenhängende Fläche in dem Ergebnis ist die Maske der Autokorrelation, die zweitgrößte die Maske einer der Kreuzkorrelationen. Die Referenzabschätzung wird mit der Maske der Kreuzkorrelation zum Support kombiniert, sowie mit den der Kreuzkorrelation zugrunde liegenden Werte zu den Startwerten kombiniert. Die Kreuzkorrelation wird darüber hinaus für die Entfaltung genutzt.

<span id="page-54-2"></span>

| Parameter           |                  | 2D Rekonstruktionen 3D Rekonstruktionen |                |
|---------------------|------------------|-----------------------------------------|----------------|
| Support Holographie | radFilter        | 15 Pixel                                | 15 Pixel       |
|                     | <i>threshold</i> | 0,66                                    | 1,00           |
|                     | radClose         | 30 Pixel                                | 30 Pixel       |
|                     | radDilate        | 10 Pixel                                | 10 Pixel       |
| Support Shrinkwrap  | Schwellenwert    | $5\%$ des Max.                          | $5\%$ des Max. |
|                     | Filterradius     | 4 Pixel                                 | 10 Pixel       |

Tabelle D.1: Parameter für die iterativen Rekonstruktionsansätze

<span id="page-54-0"></span>![](_page_54_Figure_2.jpeg)

Abbildung D.4: Ablauf IPR mit Shrinkwrap: Ausgehend vom mittels Holographie erstellten Support sowie dem Startbild erfolgt die Rekonstruktion mit 50 Iterationen von jeweils 200 Iterationen HIO und einer Iteration ER, gefolgt von einer Optimierung durch 100 Iterationen ER.

Die Rekonstruktionen der komplexen Austrittswellen laufen ähnlich zu den zweidimensionalen Rekonstruktionen ab, es werden jedoch geringfügig andere, ebenfalls in Tabelle [D.1](#page-54-2) dargestellten Parameter genutzt. Auch hier wird für die Entfaltung der Radius der Dilatation bei der Identifikation der Kreuzkorrelation auf 50Pixel erhöht. Der Parameter N der wird bei der Entfaltung der Austrittswelle so gewählt, dass das Ergebnis optisch optimal ist. Das Ergebnis bei zu großem sowie zu kleinem N ist zum Vergleich in Abbildung [D.5](#page-54-1) dargestellt.

<span id="page-54-1"></span>![](_page_54_Picture_5.jpeg)

Abbildung D.5: Zur Wahl des Parameters bei Wiener-Entfaltung: Wird der Parameter N der Wiener-Entfaltung mit  $10^2$  zu klein gewählt (a), so überwiegen Störungen. Wird er mit  $10^6$  zu groß gewählt, so entsteht ein unscharfes Ergebnis (c) im Vergleich zur Verwendung des optimalen Wertes (b) von 10<sup>4</sup>.

## <span id="page-56-0"></span>Anhang E

# Programmüberblick

Es folgt ein Überblick über die wichtigsten im Rahmen dieser Arbeit erstellten Matlab-Funktionen. Der vollständige Programmcode ist unter <http://github.com/fzimmermann89/bsc> abrufbar und liegt der gedruckten Version dieser Arbeit in Form einer CD-ROM bei.

### Simulation

scatterObjects Erzeugung von Streuobjekten

.cube Würfel

.dodecahedron Dodekaeder

.icosahedron Ikosaeder

.octahedron Oktaeder

.tetrahedron Tetraeder

Eigenschaften:

```
beta,delta,radius,positionX/Y/Z,rotationX/Y/Z
```
.sphere Kugel

Eigenschaften:

beta,delta,radius,positionX/Y/Z

.matrix aus Matlab-Matrix laden. Keine weiteren Eigenschaften.

Funktion aller Streuobjekte:

- $[qetslice]$  =prepareSliceMethod(this, N, dx, qpu)) Gibt eine getSlice Funktion initialisiert für die räumliche Auflösung  $dx$  und  $N x N$  Pixel des Streuobjektes zurück. Nutzt bei wahrem qpu CUDA um auf der Grafikkarte zu rechnen.
	- [slice] =getSlice(this,z) Die bei z liegende Schicht des Streuobjektes berechnet durch Ermittlung der die Ebenen schneidenden Kantenlängen und einem optimierten Punkt-in-Polygon Algorithmus [\[37\]](#page-61-17).
- $[matrix]$  =toMatrix(objects, N,dx,qpu) Logische NxNxN Matrix der Streuobjekte objects.

[projection] =projection(objects,N,dx,gpu) Projektion der Streuobjekte objects. Nutzt bei wahrem gpu CUDA um auf der Grafikkarte zu rechnen.

#### $[theta, Intensity, S1, S2] =$ mie(lambda, radius, beta, delta, steps)

Intensität in Mie Streuung unpolarizierten Lichtes an Sphäre mit Radius radius (in nm) und Brechzahl n=1-delta+ibeta bei Wellenlänge lambda (in nm), ausgewertet in steps linearen Schritten des Winkels theta.

#### $[scatter] =$ mie\_scatter(lambda, radius, beta, delta, N, dx, offset)

Streubild nach Mie mit  $N \times N$  Punkten und Realraumauflösung dx.

#### [scatter] =msft(lambda,objects,N,dx,dz,gpu,sim\_absorption,debug)

Streubild nach MSFT bei Wellenlänge lambda (in nm) der Objekte im cell-array objects berechnet mit N x Punkten im Abstand dx pro Schicht im Abstand dz. Ist der optionale Parameter sim absorption wahr, wird eine grobe Näherung für Absorption durchgeführt. Nutzt bei wahrem gpu CUDA um auf der Grafikkarte zu rechnen. In @debug(data,z) kann eine Funktion übergeben werden, die in jedem Berechnungsschritt mit den aktuellen Daten aufgerufen wird.

#### $[exitwave]$ =multislice(lambda,objects, N,dx,dz,qpu,debug)

Austrittswelle nach Multislice Beam Propagation, die Parameter entsprechen den jeweiligen Parametern bei msft

#### $[exitwave]$ =thibault(lambda,objects, N,dx, gpu, debug)

Austrittswelle nach Thibaults Multislice, die Parameter entsprechen den jeweiligen Parametern bei msft.

[scatter,angles,exitwave] =exitwave2scatter(exitwave,dx,lambda,padhalf,padcut,angles) Erzeugt ein Streubild aus einer Austrittswelle exitwave. Ist padhalf wahr, wird ein Padding der Austrittswelle durchgeführt und der gewichtete Mittelwert des Streubildes gebildet. Ist padcut wahr, wird ein Padding der Austrittswelle und ein Zuschnitt des Streubild durchgeführt. Die durch diese Optionen beeinflussten Streuwinkel werden optional als angles zurückgegeben.

#### Rekonstruktion

#### [start,support] =SupportGeneric(scatterImage)

Erzeugt aus einem aufgenommen Streubild scatterImage mit der weichgezeichneten Maske softmask den Support aus der Autokorrelation und ein zufälliges Startbild. Der Schwellwert wird als relThreshold in Vielfachen des Maximums festgelegt. Ist optional halfbox wahr, so wird stat der Autokorrelation deren halbierte Begrenzungsrahmen als Support zurückgegeben. Der Ablauf der Funktion ist in Abbildung [D.1](#page-52-1) dargestellt.

#### $[start, support, crossImage] = \text{SupportHolo}(scatterImage, softmax, refImage)$

Erzeugt aus einem mit Holographie aufgenommen Streubild scatterImage den Support und das Startbild. Die verwendete weichgezeichnete Maske sowie eine Abschätzung der verwendeten Referenz werden als softmask bzw. refImage übergeben. Der Ablauf sowie die Bedeutung der optionalen Parameter radFilter (Default: 15), radClose (Default: 30), radDilate (Default: 10) und threshold (Default: 0.5) ist in Abbildung [D.3](#page-53-1) dargestellt. Nutzt (sofern verfügbar) CUDA um auf der Grafikkarte zu rechnen.

#### recon.Plan

Klasse für iterative Phasenrekonstruktion.

#### addStep(this,step,iterations,{parameters})

- Schritt zur Rekonstruktion hinzufügen. Unterstützte Schritte:
- er, errp, hio, raar ER bzw ER mit postiv-realer Einschränkung
- hio, raar HIO bzw. RAAR. Parameter:  $\beta$  (Default: 0.9)
- sw Shrinkwrap Supportverfeinerung. Parameter: Radius Gaussfilter (Default: 4 Pixel), Schwellenwert (Default: 0.05)
- loosen Support erweitern. Parameter: Radius
- untwin Fienups Ansatz zur Lösung des Zwillingsproblems durchführen
- noise Rauschen zum Realraum Bild hinzufügen
- show Aktuellen Stand anzeigen
- writeFrame Aktuelles Realraumbild in animierte GIF schreiben. Parameter: Dateiname
- [ $reconImage, errors] = run(this, scatterImage, support, start, mask)$ 
	- Rekonstruktion des Streubildes scatterImage mit support durchführen. Ist start eine NxNxA Matrix werden A unabhängige Rekonstruktionen durchgeführt. Nur in mask wahre Bereiche des Streubildes werden beachtet. Werden zwei Ausgabevariablen genutzt, werden die Realraumfehler mit berechnet. Nutzt CUDA um auf der Grafikkarte zu rechnen.
- [avg, recons, errors]=runAvg(this, scatterImage, support, start, mask, useOnlyBest) Führt je nach Größe der dritten Dimension von start eine Anzahl unabhängige Rekonstruktionen durch und nutzt die useOnlyBest (optional) am besten übereinstimmenden Rekonstruktionen um einen Mittelwert nach Korrektur von Spiegelung und Translation zu berechnen.

#### $[deconvolution] = \text{wienen}(input, h, noise)$

Wiener-Entfaltung des komplexen input mit h unter Berücksichtigung des Rauschspektrums oder skalaren Wertes noise.

# <span id="page-60-0"></span>Literaturverzeichnis

- <span id="page-60-1"></span>[1] W. Boutu, B. Carré und H. Merdji. Coherent Diffractive Imaging. In T. Schultz und M. Vrakking (Herausgeber), Attosecond and XUV Spectroscopy: Ultrafast Dynamics and Spectroscopy, Kapitel 17, Seiten 557–592. John Wiley & Sons, 1. Auflage, 2013.
- <span id="page-60-2"></span>[2] M. M. Seibert, T. Ekeberg, F. R. N. C. Maia et al. Single mimivirus particles intercepted and imaged with an X-ray laser. Nature, Band 470(7332), Seiten 78–81, Februar 2011.
- <span id="page-60-3"></span>[3] I. Barke, H. Hartmann, D. Rupp et al. The 3D-architecture of individual free silver nanoparticles captured by X-ray scattering. Nature communications, Band 6, 2015.
- <span id="page-60-4"></span>[4] Y. Shechtman, Y. C. Eldar, O. Cohen et al. Phase Retrieval with Application to Optical Imaging: A contemporary overview. IEEE Signal Processing Magazine, Band 32(3), Seiten 87–109, Mai 2015.
- <span id="page-60-5"></span>[5] T. Gorkhover, A. Ulmer, K. Ferguson et al. Femtosecond X-ray Fourier holography on free nanoparticles. Manuscript, 2016.
- <span id="page-60-6"></span>[6] S. Marchesini. Invited article: A unified evaluation of iterative projection algorithms for phase retrieval. Review of scientific instruments, Band 78(1), Seite 011301, 2007.
- <span id="page-60-7"></span>[7] R. Drezek, A. Dunn und R. Richards-Kortum. Light scattering from cells: finite-difference time-domain simulations and goniometric measurements. Applied Optics, 1999.
- <span id="page-60-16"></span>[8] K. Sander. Microscopic description of single-shot diffractive imaging of clusters via the dyadic Green's function approach. Diplomarbeit, Universität Rostock, 2014.
- <span id="page-60-17"></span>[9] M. F. Hantke, T. Ekeberga und F. Maia. Condor: a simulation tool for flash X-ray imaging. Journal of Applied Crystallography, 2016.
- <span id="page-60-8"></span>[10] A. Hare und G. Morrison. Near-field soft X-ray diffraction modelled by the multislice method. Journal of Modern Optics, Band 41(1), Seiten 31–48, 1994.
- <span id="page-60-9"></span>[11] J. W. Goodman. Introduction to Fourier optics. Roberts and Company Publishers, 3. Auflage, 2005.
- <span id="page-60-14"></span>[12] J. M. Cowley. Diffraction physics. Elsevier, 3. Auflage, 1995.
- <span id="page-60-10"></span>[13] M. Born und E. Wolf. Principles of Optics. Pergamon Press, 6 Auflage, 1980.
- <span id="page-60-11"></span>[14] D. Attwood. Soft x-rays and extreme ultraviolet radiation: principles and applications. Cambridge university press, 1. Auflage, 1999.
- <span id="page-60-12"></span>[15] K. Ohtaka. Green's Functions. In G. L. Trigg (Herausgeber), Mathematical tools for physicists, Seiten 165–168. John Wiley & Sons, 1. Auflage, 2005.
- <span id="page-60-13"></span>[16] D. Griffiths. Introduction to Quantum Mechanics, Kapitel 11, Seiten 408–415. Pearson international edition. Pearson Prentice Hall, 2. Auflage, 2005.
- <span id="page-60-15"></span>[17] P. Thibault. Algorithmic methods in diffraction microscopy. Doktorarbeit, Cornell University, 2007.
- <span id="page-60-19"></span>[18] D. R. Luke. Relaxed averaged alternating reflections for diffraction imaging. Inverse Problems, Band 21(1), Seite 37, 2004.
- <span id="page-60-18"></span>[19] K. Kunz und R. Luebbers. The Finite Difference Time Domain Method for Electromagnetics, Seite 31. Taylor & Francis, 1. Auflage, 1993.
- <span id="page-61-0"></span>[20] C. F. Bohren und D. R. Huffman. Absorption and scattering of light by small particles, Seiten 112f, 95, 127f. John Wiley & Sons, 1. Auflage, 1983.
- <span id="page-61-1"></span>[21] C. Mätzler. MATLAB functions for Mie scattering and absorption, version 2. IAP Res. Rep, Band 8, 2002.
- <span id="page-61-2"></span>[22] T. Fennel. Private Mitteilung, 2016.
- <span id="page-61-3"></span>[23] J. M. Cowley und A. Moodie. The scattering of electrons by atoms and crystals. I. A new theoretical approach. Acta Crystallographica, Band 10(10), Seiten 609–619, 1957.
- <span id="page-61-4"></span>[24] B. Henke, E. Gullikson und J. Davis. X-ray interactions: photoabsorption, scattering, transmission, and reflection at  $E=50-30000$  eV,  $Z=1-92$ . Atomic Data and Nuclear Data Tables Vol. 54 (no.2), 181-342, 1993.
- <span id="page-61-6"></span>[25] M. Bergh, G. Huldt, N. Timneanu et al. Feasibility of imaging living cells at subnanometer resolutions by ultrafast X-ray diffraction. Quarterly reviews of biophysics, Band 41(3-4), Seiten 181–204, 2008.
- <span id="page-61-5"></span>[26] R. Milo und R. Phillips. Cell Biology by the Numbers, Seite 128ff. Taylor & Francis Ltd., 1. Auflage, 2015.
- <span id="page-61-7"></span>[27] S. Eisebitt, J. Lüning, W. Schlotter et al. Lensless imaging of magnetic nanostructures by X-ray spectro-holography. Nature, Band 432(7019), Seiten 885–888, 2004.
- <span id="page-61-8"></span>[28] A. Ulmer. Untersuchung von Röntgen-Streubildern einzelner Nanopartikel: Neue Ansätze zur Lösung des Phasenproblems. Diplomarbeit, Technische Universität Berlin, 2015.
- <span id="page-61-9"></span>[29] K. R. Castleman. Digital Image Processing. Prentice Hall Press, Upper Saddle River, NJ, USA, 3. Auflage, 1996.
- <span id="page-61-10"></span>[30] H. He, U. Weierstall, J. C. H. Spence et al. Use of extended and prepared reference objects in experimental Fourier transform x-ray holography. Applied Physics Letters, Band 85(13), Seiten 2454–2456, 2004.
- <span id="page-61-11"></span>[31] J. R. Fienup. Phase retrieval algorithms: a comparison. Appl. Opt., Band 21(15), Seiten 2758–2769, August 1982.
- <span id="page-61-12"></span>[32] J. R. Fienup. Reconstruction of an object from the modulus of its Fourier transform. Opt. Lett., Band 3(1), Seiten 27–29, Juli 1978.
- <span id="page-61-13"></span>[33] S. Marchesini, H. He, H. N. Chapman et al. X-ray image reconstruction from a diffraction pattern alone. Physical Review B, Band 68(14), Seite 140101, 2003.
- <span id="page-61-14"></span>[34] R. C. Gonzalez und R. E. Woods. Digital Image Processing. Prentice-Hall, 3. Auflage, 2006.
- <span id="page-61-15"></span>[35] X. Huang, J. Nelson, J. Steinbrener et al. Incorrect support and missing center tolerances of phasing algorithms. Optics express, Band 18(25), Seiten 26441–26449, 2010.
- <span id="page-61-16"></span>[36] P. Thibault, V. Elser, C. Jacobsen et al. Reconstruction of a yeast cell from x-ray diffraction data. Acta Crystallographica Section A: Foundations of Crystallography, Band 62(4), Seiten 248–261, 2006.
- <span id="page-61-17"></span>[37] R. Franklin. Point Inclusion in Polygon Test, 2003. Abruf am 01.12.2016, URL [https:](https://www.ecse.rpi.edu/~wrf/Research/Short_Notes/pnpoly.html) [//www.ecse.rpi.edu/~wrf/Research/Short\\_Notes/pnpoly.html](https://www.ecse.rpi.edu/~wrf/Research/Short_Notes/pnpoly.html).